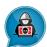

# Incident Response Threat Analysis Prepared for

MalwareDissection.com

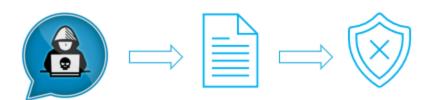

# Cloud Snooper – rootkit

A hallmark of the most sophisticated attackers
-Possibly Nation-State sponsored-

[7-0ct-2023]

| SUMMARY                                                         | 4  |
|-----------------------------------------------------------------|----|
| FINDINGS                                                        | 4  |
| Attack Vector                                                   | 4  |
| This table shows what we know                                   | 5  |
| Behavior summary                                                | 6  |
| Process Graph                                                   | 6  |
| Miter Attack Matrix                                             | 6  |
| RECOMMENDED ACTIONS                                             | 7  |
| Possible Incident Response Steps                                | 7  |
| Specific test to detect the rootkit on an infected machine      | 8  |
| Yara-Rule                                                       | 8  |
| SIEM Rule                                                       | 8  |
| Other possible detection and response rules                     | 8  |
| CONTACT US                                                      | 9  |
| Annexes                                                         | 10 |
| Analyzing an Event Based Malware                                | 10 |
| Why attackers target the Linux machines?                        | 10 |
| Analyzing network protocols used by backdoors                   | 10 |
| Why rootkit deserve to be understood?                           | 10 |
| The approach                                                    | 10 |
| Methodology / Tips                                              | 10 |
| Screenshot of the analysis                                      | 11 |
| Reverse-engineer the first user-land component                  | 11 |
| Try to find which open-source malware it is derived from        | 11 |
| How the communications with the attacker are established?       | 14 |
| Reverse-engineer the second user-land component (snoopy client) | 20 |
| The option_parse function                                       | 20 |
| The option_taddr_parse function                                 | 33 |
| The Kernel_load function                                        | 37 |
| The option_init function                                        | 40 |
| The module_init function                                        | 44 |
| Behavior                                                        | 49 |
| Reverse-engineer the rootkit                                    | 50 |
| rrootkit_net_init                                               | 50 |

## Incident Response Threat Analysis for MalwareDissection.com

| rrootkit_net_local_in                                                                                              | 55 |
|----------------------------------------------------------------------------------------------------|----|
| How the attacker is able to establish a connection with the snoopy client? Focus on the firewall evasion technique | 65 |
| rrootkit_net_local_out                                                                                             | 66 |
| Explanation from SophosLab:                                                                                        | 68 |

#### **SUMMARY**

I made this report to present the reverse engineering of event-based malware (and not in response to alerts from a security software/ use case asked by a customer). This report includes findings and recommended actions (Details about the analysis given in the annex). Analysis technics have been shared by the Kaspersky GReAT team [GReAT = Global Research & Analysis Team].

#### **FINDINGS**

#### Attack Vector

For the samples analyzed, the infection vector is not known. According to the Sophos Lab researchers, one of the working theories is that the attackers broke into a server through SSH protected with password authentication

The alert originated from the following device:

- Computer Name: {Enter Device Name}
- IP Address: {Enter IP Address}
- Assigned User: {Enter User's First name & Last name}
- Date & Time of Event: {Enter date/time event occurred}
- Last Seen Date/Time Stamp: {Enter the Last Logon Date/Time stamp}

This is what happened. The following action(s) caused the device to become compromised

| Action / Infection Vector        | True?    | Comments |
|----------------------------------|----------|----------|
|                                  | Yes      |          |
| Browsing the Web                 |          |          |
| Malicious link                   |          |          |
| Browser Exploit                  |          |          |
| File Download                    |          |          |
|                                  |          |          |
| Clicking Malicious Link(s)       |          |          |
| Link in e-mail                   |          |          |
| Link in file attachment          |          |          |
| Link in chat application         |          |          |
|                                  |          |          |
| Downloading Malware              |          | <u></u>  |
| From chat application            |          |          |
| From e-mail attachment           | <b>—</b> |          |
| From removable media or USB disk |          |          |
| From website                     |          |          |
|                                  |          |          |
| Opening Malicious                |          |          |
| Attachment(s)/File(s)            |          |          |
| From e-mail                      |          |          |
| From removable media or USB disk |          |          |

## This table shows what we know.

| THIS LADIE SHOWS WI     |                                                                                                    |                                |
|-------------------------|----------------------------------------------------------------------------------------------------|--------------------------------|
| Indicator               | Present?                                                                                              | Notes                          |
|                         |                                                                                                    |                                |
|                         |                                                                                                    |                                |
| MD5 Hash                | bf1e5221203d595df2c2c444840fb715                                                                      |                                |
|                         | b6eb82dd06b3484d7e8b95e51c4f28d6                                                                      |                                |
|                         | fd4c26e8c6e1c40c6760ffae213d40da                                                                      |                                |
| SHA 1 Hash              |                                                                                                    |                                |
|                         |                                                                                                    |                                |
|                         | 5082fb03b05318bef35544b8d47edc6c711c0e10                                                              |                                |
| SHA 256 Hash            | 502   5                                                                                               |                                |
|                         | 682d6aeeaecb0233dc020430ae1af8cb01f76425f966a2947edd922a35ca895f                                      |                                |
| 1.6 14 .                | D220ba1dec19d8cb9ac2a371b5f20ba30eb35fcffcc1f5192250d03a029fd580                                      |                                |
| Infection Vector        |                                                                                                    |                                |
| Packer                  |                                                                                                    |                                |
| Language                |                                                                                                    |                                |
| Malware/Family          |                                                                                                    |                                |
| Setup of the            |                                                                                                    |                                |
| program                 |                                                                                                    |                                |
| Anti-Debug<br>Technique |                                                                                                    |                                |
| Evasion Technique       | rrootkit_net_tcp_connecting_open bind and make a call to the same socket in order                     |                                |
| Lvasion rechilique      | to fix the source port for the socket. The source port of the TCP/UDP packet is used                  |                                |
|                         | to fix the source port for the socket. The source port of the TCP/ODP packet is used to encode orders |                                |
| File/DLL File           | /tmp/rrtkernel.ko                                                                                     |                                |
| THE DELTHE              | /usr/bin/snd_floppy                                                                                   |                                |
| Kernel module           | snd_floppy                                                                                            |                                |
| URL                     |                                                                                                    |                                |
| cryptography            | RC4                                                                                                   |                                |
| Process/                | tshd                                                                                                  | TinySHell, or 'tsh',           |
| Suspicious API          |                                                                                                    | backdoor which grants          |
| 2305.0.0001111          |                                                                                                    | remote command                 |
|                         |                                                                                                    |                                |
|                         |                                                                                                    | execution, shell (PTY)         |
|                         |                                                                                                    | access, command                |
|                         |                                                                                                    | execution, and file transfer   |
|                         |                                                                                                    | capabilities over an           |
|                         |                                                                                                    | encrypted reverse or bind      |
|                         |                                                                                                    | connection.                    |
|                         |                                                                                                    |                                |
| Capabilities of the     | backdoor                                                                                              | The server listens on the port |
| program                 |                                                                                                    | 2080.                          |
|                         |                                                                                                    | Inbound connections from       |
|                         |                                                                                                    | 1010, 2020, 6060, 7070,        |
| 63                      | T                                                                                                    | 8080, 9999                     |
| C2                      | The messages from the c2 are processed in this order: proto-tunnel-view                               |                                |
| communications          |                                                                                                    |                                |
|                         |                                                                                                    |                                |
|                         |                                                                                                    |                                |
|                         |                                                                                                    |                                |

#### Behavior summary

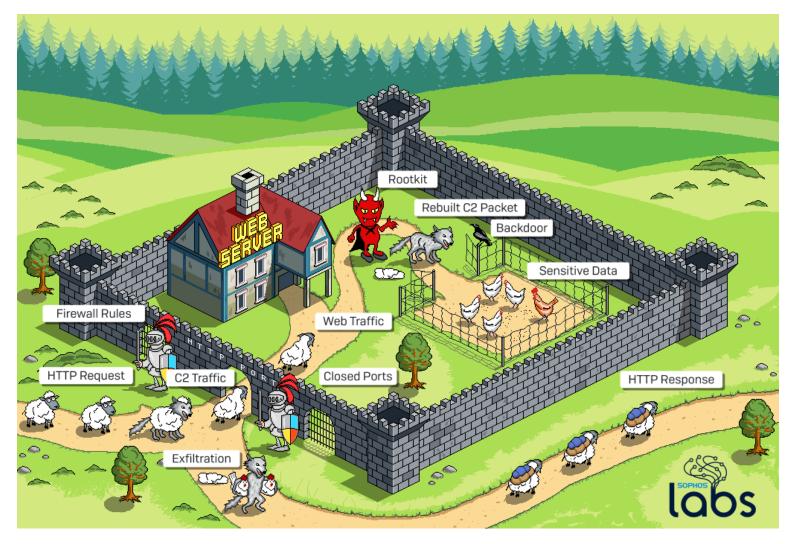

The malicious packets enter through the HTTP port, then there are intercepted by a rootkit that redirect them to a backdoor installed on the system.

#### Process Graph

[N/A] Template paragraph

#### Miter Attack Matrix

[N/A] Template paragraph

## **RECOMMENDED ACTIONS**

First, make sure all your computers are running updated security solution.

## Possible Incident Response Steps

| A / 1 1 1 1 1 1 1 1 1 1 1 1 1 1 1 1 1 1 | ise Steps                                                                                                    |
|-----------------------------------------|----------------------------------------------------------------------------------------------------|
| Vulnerability                           | Comments                                                                                                    |
| Malicious file(s)                       | Possible Incident Response Steps:                                                                                                    |
|                                         | <ol> <li>Check the Findings section for a list of infected files.</li> <li>Check the web proxy for similar files or hashes [Yara could help to find related files]</li> <li>Check the Next-Gen firewall for traffic to the malicious domain(s) and IP(s) address(es)</li> <li>Check AV solution for hashes</li> <li>Run additional AV scans on machines involved in isolated event</li> <li>Speak with user to see if there is a reoccurring theme, such as a repeated site visited.</li> <li>Determine if that computer has had any other triggered events from other security products in the last 48 hours leading up to isolated event.</li> <li>According to the zero-trust model ,remote administration services use strongly encrypted protocols and only accept connections from authorized users or locations.</li> <li>Disable Power Shell in windows 10 via security policy for classic users or/and use AppLocker to limit who can work with PowerShell.</li> <li>Use a Micro-VM solution (such as HP Wolf Enterprise Security), to open the office documents in Micro-VM.</li> </ol> |
| Malicious e-mail                        | Possible Incident Response Steps:                                                                                                    |
|                                         | <ol> <li>Check the email gateway for possible related emails.</li> <li>Purge additional emails from environment if necessary.</li> <li>Proactively block senders or indicators from coming into the environment again.</li> <li>Educate affected end users on how to handle malicious emails.</li> <li>Run additional AV scans on machines involved in isolated event.</li> </ol>                                                                                                    |
|                                         | 5. Train additional TV Seal S of That miles in Volved in Isolated event.                                                                                                    |
| Malicious Software                      |                                                                                                    |
| Malicious Software                      | Possible Incident Response Steps:  1. Check the computer for additional unwanted software. 2. Check the computer for related vulnerabilities. 3. Check that the software is not installed on other computers in the environment. 4. Check the web proxy for other possible downloads. 5. Run additional AV scans on machines involved in isolated event 6. Speak with user to see if there is a reoccurring theme, such as a repeated site visited. 7. Determine if that computer has had any other triggered events from other security products in the last 48 hours leading up to isolated event.                                                                                                    |
| Malicious Software  Infected USB Drive  | Possible Incident Response Steps:  1. Check the computer for additional unwanted software. 2. Check the computer for related vulnerabilities. 3. Check that the software is not installed on other computers in the environment. 4. Check the web proxy for other possible downloads. 5. Run additional AV scans on machines involved in isolated event 6. Speak with user to see if there is a reoccurring theme, such as a repeated site visited. 7. Determine if that computer has had any other triggered events from other security products in the last 48 hours leading up to isolated event.  Possible Incident Response Steps:                                                                                                    |
|                                         | Possible Incident Response Steps:  1. Check the computer for additional unwanted software. 2. Check the computer for related vulnerabilities. 3. Check that the software is not installed on other computers in the environment. 4. Check the web proxy for other possible downloads. 5. Run additional AV scans on machines involved in isolated event 6. Speak with user to see if there is a reoccurring theme, such as a repeated site visited. 7. Determine if that computer has had any other triggered events from other security products in the last 48 hours leading up to isolated event.                                                                                                    |

## Specific test to detect the rootkit on an infected machine

- the open ports bound to localhost
- Looking at the list of loaded kernel modules
- Sending a packet with the correct source port

#### Yara-Rule

Element to write a Yara rule to detect this Linux Rootkit: Assignment to this addr 0FFFF880000000000 that references +24 (0x18) The custom Yara rule could be added here.

#### SIEM Rule

[N/A] Template paragraph

#### Other possible detection and response rules

[N/A] Template paragraph

#### **REFERENCES**

This report may contain information that is available on the Internet. For more information, please refer to the following websites:

| Title                                                                                 | Author                                                  | URLs                                                                                                    | Date        |
|---------------------------------------------------------------------------------------|---------------------------------------------------------|----------------------------------------------------------------------------------------------------|-------------|
| 'Cloud Snooper' Attack<br>Bypasses Firewall<br>Security Measures                      | SophosLabs :<br>Sergei<br>Shevchenko,<br>Timothy Easton | https://news.sophos.com/en-us/2020/02/25/cloud-snooper-attack-bypasses-firewall-security-measures/                                                                                                    | 25 feb 2020 |
| Cloud Snooper Attack<br>Bypasses AWS Security<br>Measures                             | SophosLabs                                              | https://www.sophos.com/en-us/medialibrary/PDFs/technical-<br>papers/sophoslabs-cloud-snooper-report.pdf                                                                                                    |             |
| Cloud Snooper Attack<br>Uses Innocent-Looking<br>Requests to Bypass<br>Firewall Rules | David Bisson                                            | https://securityintelligence.com/news/cloud-snooper-attack-uses-innocent-looking-requests-to-bypass-firewall-rules/                                                                                                    |             |
| Attacks on Linux Servers in the Cloud— The Rise of SSH- Abusing Malware               | Yana Blachman                                           | https://www.venafi.com/blog/attacks-linux-servers-cloud-rise-ssh-abusing-malware                                                                                                    |             |
|                                                                                       |                                                         |                                                                                                    |             |
| ELF Executable                                                                        | Anna Albantin                                           | Useful Resources                                                                                                    |             |
| and_Linkable_Format<br>diagram                                                        | Ange_Albertin                                           | https://upload.wikimedia.org/wikipedia/commons/e/e4/ELF_Executable_and_Linkable_Format_diagram_by_Ange_Albertini.png                                                                                                    |             |
| tsh                                                                                   | Stanislaw<br>Pusep<br>creaktive                         | https://github.com/creaktive/tsh                                                                                                    |             |
| KernelMode.info –<br>Forum Archive                                                    | N/A                                                     | https://vxuq.fakedoma.in/archive/kernelmode-<br>info/viewtopic8a2e8a2e.html?t=4128                                                                                                    |             |
| Understanding the Unix Stream Socket Connection                                       | Vivekananda<br>Holla                                    | https://www.hitchhikersquidetolearning.com/2020/04/19/understanding-the-unix-stream-socket-connection/                                                                                                    |             |
| Linux Memory Cheat<br>Sheet                                                           | Gabrio Tognozzi                                         | https://qabrio-tognozzi.medium.com/linux-memory-cheat-sheet-<br>2c7454aa1e29 and<br>https://lists.linuxfoundation.org/pipermail/iommu/2019-<br>August/038333.html [Donald Buczek]<br>https://elixir.bootlin.com/linux/v4.5/source/include/linux/netfilter.h#L87 |             |

## **CONTACT US**

For additional assistance, please contact Natacha BAKIR.

- Phone number On Demand
- Email address alphabot42@tutanota.com
- GitHub Alphabot42

#### **Annexes**

#### Analyzing an Event Based Malware

Why attackers target the Linux machines?

Rootkit are rare on windows because:

- Windows rootkits pose many challenges for attackers such as admin privileges
- Any bug or programming error inside the Windows kernel can potentially take down the whole system with it
- Linux machine are generally less monitored than Windows one
- Linux machines generally don't have security solutions installed and the Linux security market is less developed

#### Analyzing network protocols used by backdoors

#### Why rootkit deserve to be understood?

The rootkit runs on the deepest layers of the operating system, it has capabilities not available in user-land malware. So, it has the ability to hide activity from the user such as existence of files or network activity. That's the reason why it can bypass security measures

#### The approach

As ELF can't run on windows, we won't use the debugger, we'll used only IDA Pro Most of trojan used http and you may encounter homebrew communication such as the Lazarus forwarding utility

#### Methodology / Tips

If you have to choose between PE and ELF, choose ELF, because the Linux one will contains symbols that will help to understand the code. Ida pro knows all the structures and will add symbols. Most of the time, symbols are pretty much self-explanatory.

- Try to recognize variants of open-source trojans glancing at the strings, the symbols and the functions
- Don't hesitate to Google functions
- If time permitted keep reversing the open-source program to find potential modification made by the attacker, to be able to track him.
- Analyze the network communications and try to resolve the arguments with IDA Pro
- Use IDA Pro comments and write down function names. If you put function names or addresses as comments, you can jump to them by double clicking. Use IDA's folder system for functions (create lots of folders and sort all those functions neatly inside of them )

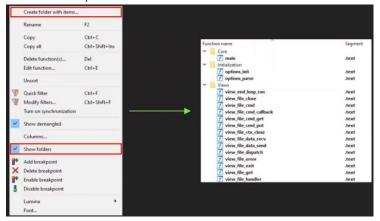

#### Screenshot of the analysis

#### Reverse-engineer the first user-land component

Try to find which open-source malware it is derived from

• Explore the functions window, and the main function. Google functions to know more about it.

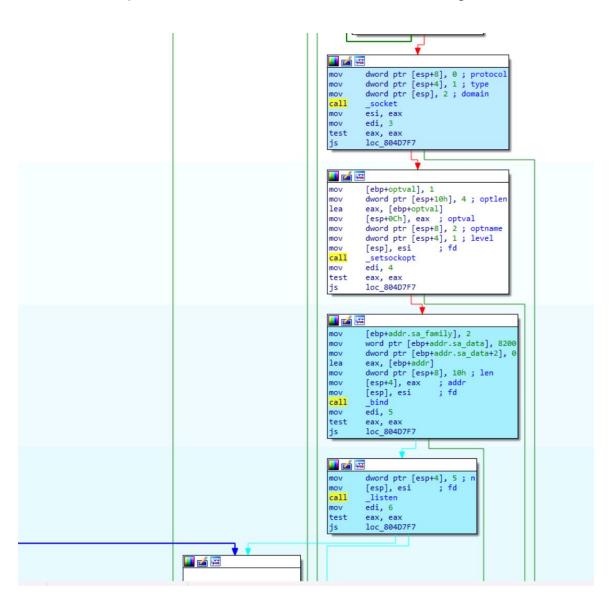

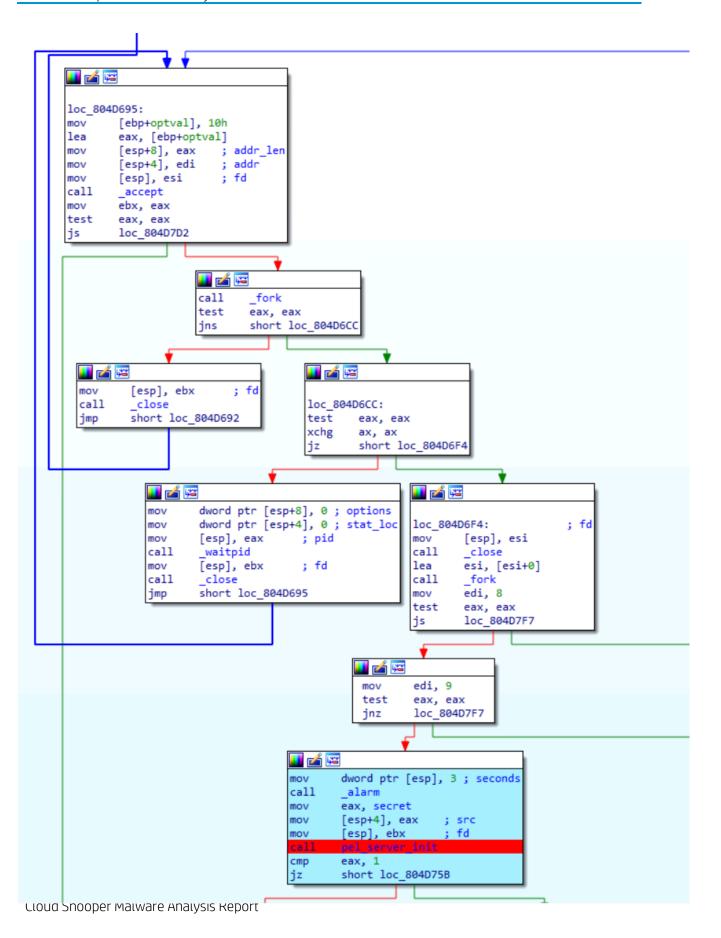

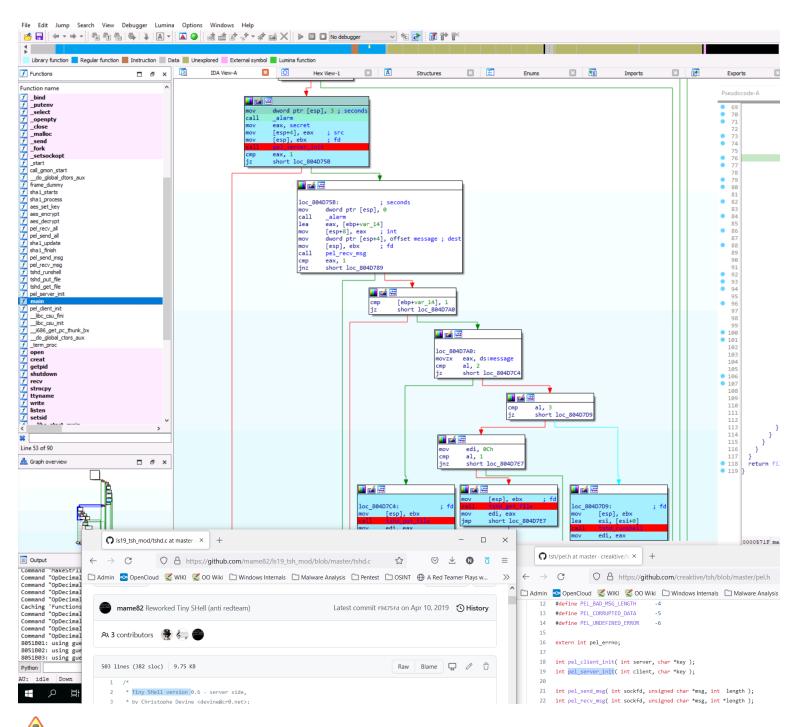

It's still interesting to keep reverse engineering the whole program, to verify if the attacker did not make any modification of this tool. The reason for this is, it's not going to be easy to cluster attacks based on usage of tsh because multiple threat actors might be using it; however, if modifications were made to it, then suddenly you have a tool that is characteristic of a single group. So, if you are able to identify exact modifications that were made to an opensource, then you will be able to still track a threat actor, even though they are using something that come from the open source. At this point, we already have identified a backdoor capability

#### How the communications with the attacker are established?

Glance at the network aspects.

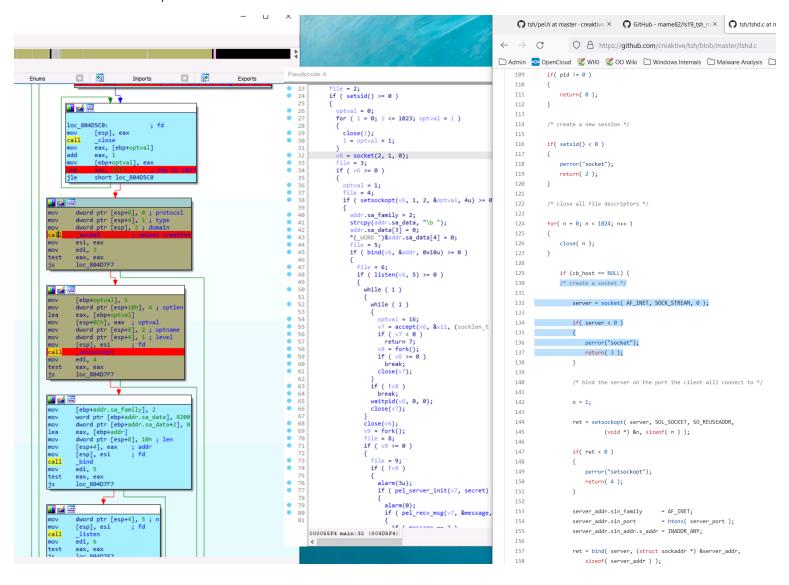

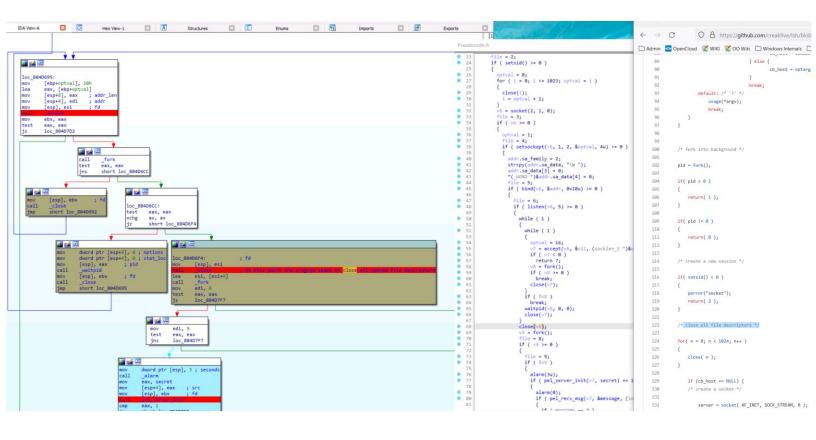

2022-nbr

15

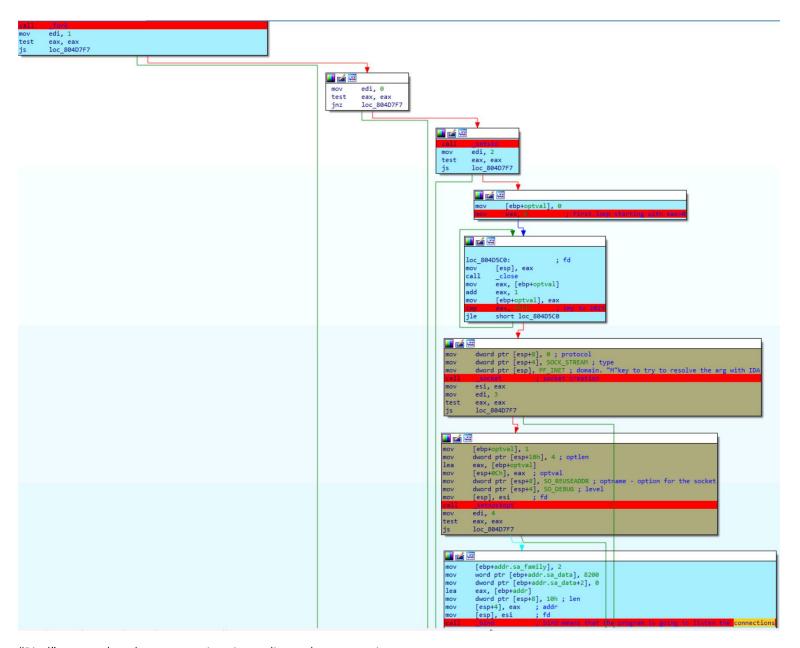

"Bind" means that the program is going to listen the connections.

Glance at the structure of the address

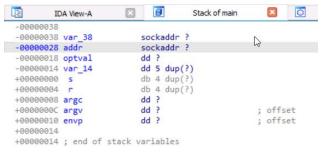

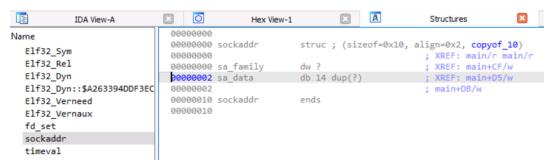

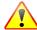

Sockaddr is a big generic structure that can handle various types of sockets

As we know that we are analyzing a stream socket, we can "update" this structure with the "Y" hotkey . Indeed, Stream sockets enable processes to communicate using TCP.

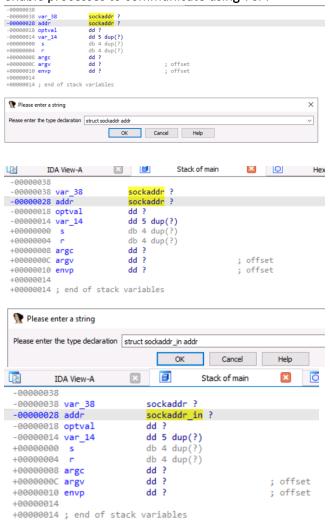

Source: https://docs.microsoft.com/fr-fr/windows/win32/api/winsock/ns-winsock-sockaddr\_in

#### Before:

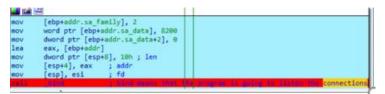

#### After:

Helpful Tips

```
[ebp+addr.sin_family], 2
mov
mov
         [ebp+<mark>addr</mark>.sin_port], 8200
        [ebp+addr.sin_addr.s_addr], 0
mov
lea
        eax, [ebp+addr]
        dword ptr [esp+8], 10h ; len
mov
                          ; addr
         [esp+4], eax
mov
         [esp], esi
mov
        edi, 5
test
        eax, eax
        loc 804D7F7
```

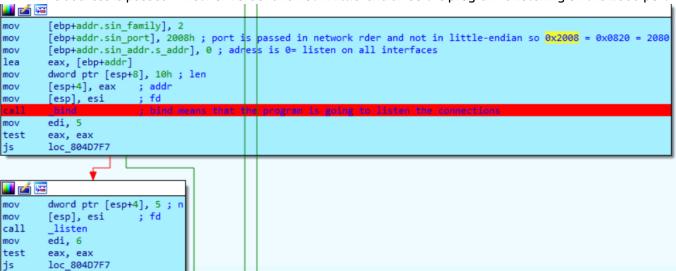

We see below another \_fork call. In Linux, double forking is a way to deamonize a process, so that, if the parent dies, then the child process will still keep running

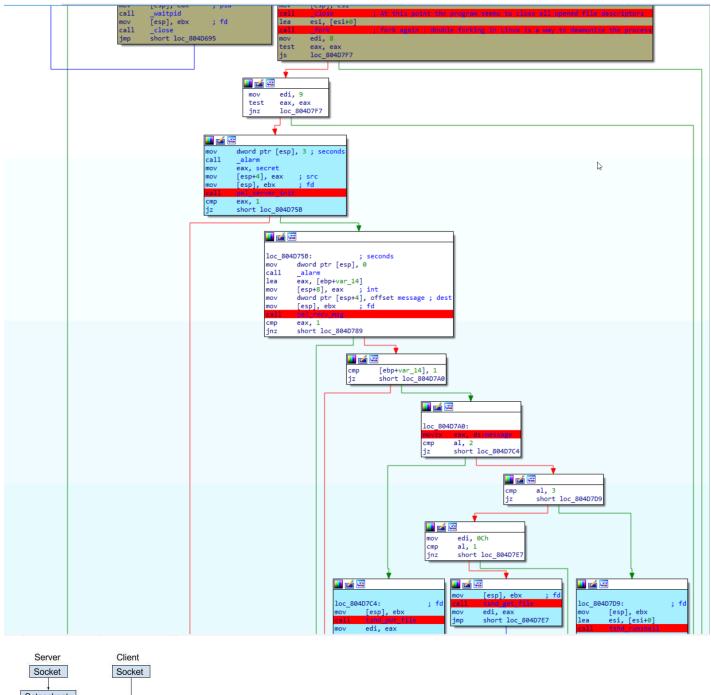

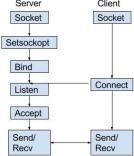

#### Reverse-engineer the second user-land component (snoopy client)

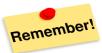

- Event-based logic malwares has non-linear execution flow based on callbacks, which makes the analysis very challenging. **xrefs just don't work** <sup>(2)</sup>
- Linux Calling convention: RDI, RSI, RDX, RCX, r8, r9

#### The option\_parse function

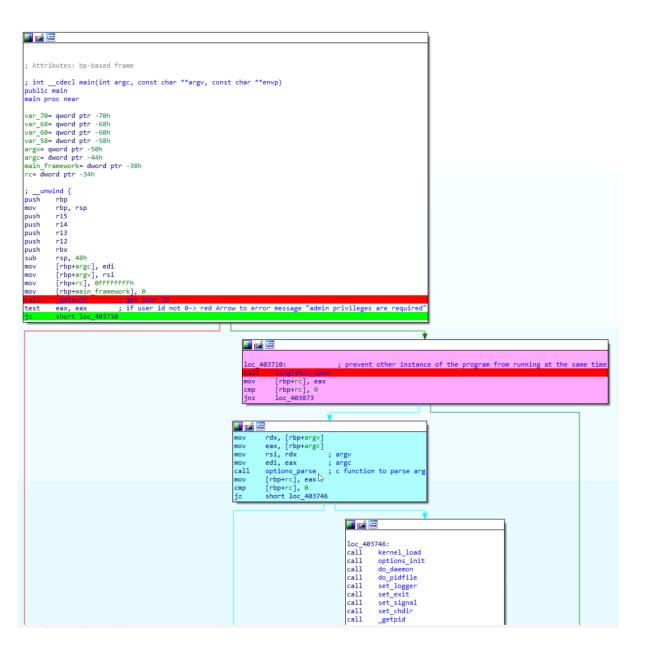

#### Apply the correct structure [Alt+q]

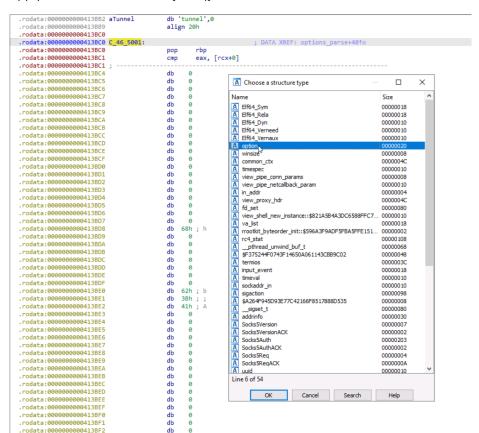

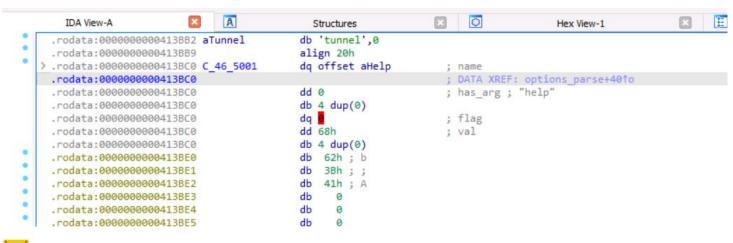

## Why this 0 in red?

In the structure you can see Align=0x8 [alignment of 8] but in the middle you have padding bytes

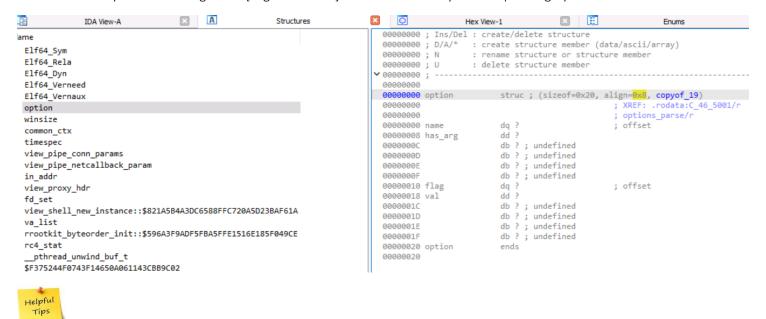

Let's improve the rendering, updating this structure. To do that, press D to change the data type

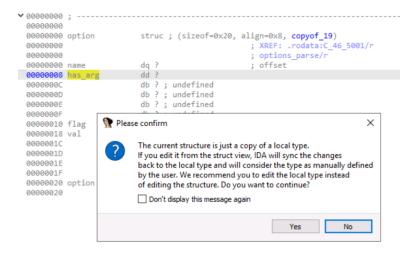

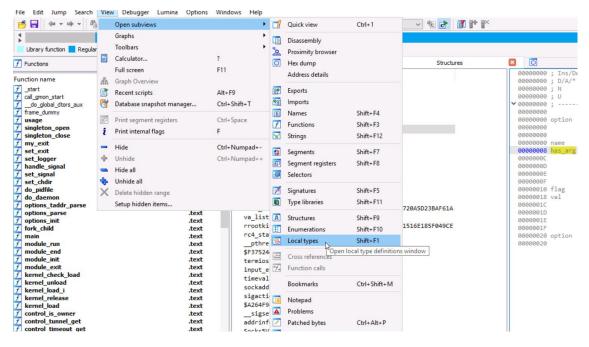

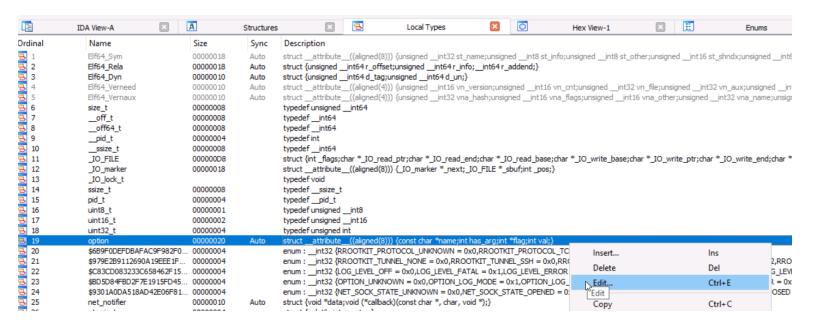

#### Before:

```
tion
                        00000020
                                                                                                                                          X
                                   🥷 Please edit the type declaration
                                                                                                                                              OL
B9F0DEFDBAFAC9F982F0... 00000004
                                                                                                                                              RR
79E2B9112690A19EEE1F... 00000004
283CD083233C658462F15... 00000004
                                                                                                                                             Dx3
                                   Offset Size
                                                 struct __attribute__((aligned(8))) option
ID5D84FBD2F7E1915FD45... 00000004
                                                                                                                                             E =
                                                 {
301A0DA518AD42E06F81... 00000004
                                                                                                                                             lυτ
                                                   const char *name;
                                      9999 9998
t_notifier
                                      0008 0004
                                                   int has_arg;
                        00000004
                                      0010 0008
                                                   int *flag;
34E13170E67EC65D4A6E7... 00000008
                                      0018 0004
                                                   int val;
L3439294F73AE3E21854C... 00000001
                                           0020 };
C96D015D0BE42C914543... 00000001
                                                                                                                                              F7
buff
                        00000068
                        80000000
nsize
time t
                        80000000
                        00000010
nespec
hread_t
                        80000000
```

#### After:

#### Result:

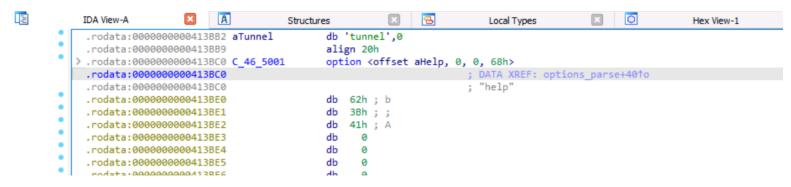

Let's do it for all the structures here. Because, actually, this long option is a series of those structures, and it stops when you reach the first null structure.

Press the \* key to get the "convert to array" window

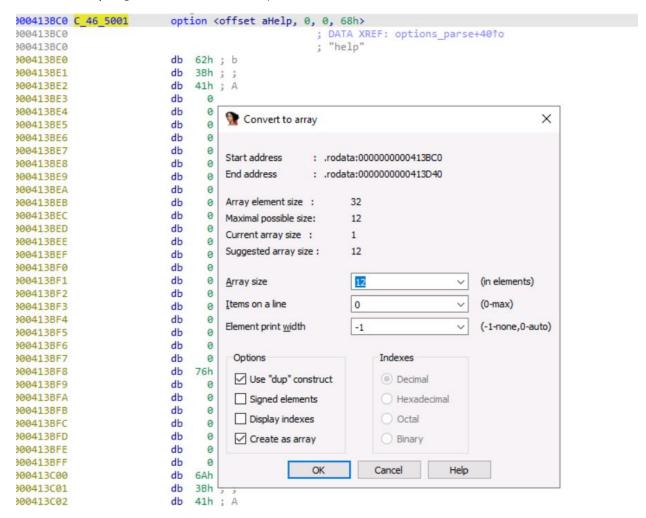

Note that ID knows that the length of the array is 12. Press ok

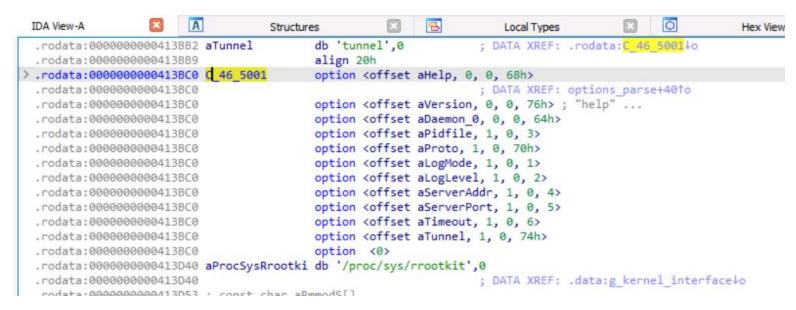

And know the arguments are displayed properly

Before: After:

```
IDA View-A
                                                                                                                                                                                                                                                                                                                                                                                                                                                                     ×
                                                                                                                                                                                                                                                                                                                                                                                                                                                                                                                                                   db 'tunnel',0 ; DATA XREE
align 20h
option <offset aHelp, 0, 0, 68h>
                                                                                                                                                                                                                              ; DATA XREF: options_parse+401o
; "help"
                                                        0413BC0 C 46 5001 option <offset aHelp, 0, 0, 68h>
                                                                                                                                                                                                                                                                                                                                                                                                                                                                        0413BB2 aTunnel
  rodata:0000000000413BC0
                                                                                                                                                                                                                                                                                                                                                                                                                                                                  000413BC0 C_46_5001
                                                                                                                                                                                                                                                                                                                                                                                                                                                                 poediance (46 5001 option <offset aHelp, 0, 0, 68h>

point <offset aVersion, 0, 0, 76h>; "help" ...

potion <offset aVersion, 0, 0, 76h>; "help" ...

potion <offset aVersion, 0, 0, 76h>; "help" ...

potion <offset aVersion, 0, 0, 76h>; "help" ...

potion <offset aVersion, 0, 0, 76h>; "help" ...

potion <offset aPidfile, 1, 0, 3>

poediance option <offset aPidfile, 1, 0, 3>

potion <offset alogNode, 1, 0, 1>

potion <offset alogNode, 1, 0, 1>

potion <offset alogNode, 1, 0, 1>

potion <offset alogNode, 1, 0, 1>

potion <offset alogNode, 1, 0, 1>

potion <offset alogNode, 1, 0, 1>

potion <offset alogNode, 1, 0, 1>

potion <offset alogNode, 1, 0, 1>

potion <offset alogNode, 1, 0, 1>

potion <offset alogNode, 1, 0, 1>

potion <offset alogNode, 1, 0, 1>

potion <offset alogNode, 1, 0, 1>

potion <offset alogNode, 1, 0, 1>

potion <offset alogNode, 1, 0, 1>

potion <offset alogNode, 1, 0, 1>

potion <offset alogNode, 1, 0, 1>

potion <offset alogNode, 1, 0, 1>

potion <offset alogNode, 1, 0, 1>

potion <offset alogNode, 1, 0, 1>

potion <offset alogNode, 1, 0, 1>

potion <offset alogNode, 1, 0, 1>

potion <offset alogNode, 1, 0, 1>

potion <offset alogNode, 1, 0, 1>

potion <offset alogNode, 1, 0, 1>

potion <offset alogNode, 1, 0, 1>

potion <offset alogNode, 1, 0, 1>

potion <offset alogNode, 1, 0, 1>

potion <offset alogNode, 1, 0, 1>

potion <offset alogNode, 1, 0, 1>

potion <offset alogNode, 1, 0, 1>

potion <offset alogNode, 1, 0, 1>

potion <offset alogNode, 1, 0, 1>

potion <offset alogNode, 1, 0, 1>

potion <offset alogNode, 1, 0, 1>

potion <offset alogNode, 1, 0, 1>

potion <offset alogNode, 1, 0, 1>

potion <offset alogNode, 1, 0, 1>

potion <offset alogNode, 1, 0, 1>

potion <offset alogNode, 1, 0, 1>

potion <offset alogNode, 1, 0, 1>

potion <offset alogNode, 1, 0, 1>

potion <offset alogNode, 1, 0, 1>

potion <offset alogNode, 1, 0, 1>

potion <offset alogNode, 1, 0, 1>

potion <offset alogNode, 1, 0, 1>

potion <offset alogNode, 1, 0, 1>

potion <offset alogNode, 1, 0, 1>

potion <offset alogNode,
                                                                                                                                                      62h ; b
3Bh ; ;
41h ; A
  rodata:0000000000413BE0
                                                                                                                                                                                                                                                                                                                                                                                                               .rodata:0000000
                                                                                                                                           rodata:0000
                                                                                                                                                                                                                                                                                                                                                                                                                .rodata:0000
                                                                                                                                                                                                                                                                                                                                                                                                                .rodata:0000
 rodata:0
                                                                                                                                                                                                                                                                                                                                                                                                                .rodata:0000
 rodata:0
                                                                                                                                                                                                                                                                                                                                                                                                                .rodata:0000
  rodata:00
                                                     00413BE7
                                                                                                                                                                                                                                                                                                                                                                                                                .rodata:000000
  rodata:00
                                                                                                                                                                                                                                                                                                                                                                                                                .rodata:000000
  rodata:00
                                                                                                                                                                                                                                                                                                                                                                                                                .rodata:0000
  rodata:00
                                                                                                                                                                                                                                                                                                                                                                                                         option (8)
rodata:000000000013060
rodata:000000000013040
rodata:0000000000013040
rodata:0000000000013040
rodata:0000000000013040
rodata:0000000000013055; const char aRmmodS[]
rodata:0000000000013053 aRmmodS
db'rmmodMs',0
j DATA XREF: kernel_unload+3010
rodata:000000000013053 aRmmodS
db'rmmodMs',0
j DATA XREF: kernel_unload+3010
rodata:000000000013050; const char aInsmodS2DevNul[]
rodata:000000000013050; const char aInsmodS2DevNul[]
rodata:000000000013050; const char aInsmodS2DevNul[]
rodata:000000000013050; const char path[]
rodata:000000000013057
rodata:000000000013057
rodata:000000000013057
rodata:000000000013057
rodata:0000000000013059
rodata:000000000013059
rodata:000000000013059
rodata:000000000013059
rodata:000000000013059
rodata:000000000013059
rodata:000000000013059
rodata:000000000013059
rodata:000000000013059
rodata:000000000013057
rodata:0000000000013057
rodata:0000000000013057
rodata:0000000000013057
rodata:0000000000013057
rodata:0000000000013057
rodata:0000000000013057
rodata:0000000000013057
rodata:0000000000013057
rodata:0000000000013057
rodata:00000000000013057
rodata:00000000000013057
rodata:00000000000013057
rodata:00000000000013057
rodata:00000000000013057
rodata:00000000000013057
rodata:00000000000013057
rodata:00000000000013057
rodata:00000000000013057
rodata:00000000000013057
rodata:00000000000013057
rodata:00000000000013057
rodata:00000000000013057
rodata:0000000000013057
rodata:00000000000013057
rodata:00000000000013057
rodata:00000000000013057
rodata:00000000000013057
rodata:00000000000013057
rodata:00000000000013057
rodata:00000000000013057
rodata:00000000000013057
rodata:00000000000013057
rodata:0000000000013057
rodata:0000000000013057
rodata:0000000000013057
rodata:0000000000013057
rodata:0000000000013057
rodata:00000000000013057
rodata:0000000000013057
rodata:0000000000013057
rodata:0000000000013057
rodata:00000000000013057
rodata:00000000000013057
rodata:00000000000013057
rodata:00000000000013057
rodata:00000000000013057
rodata:00000000000013057
rodata:00000000000013057
rodata:000
 rodata:00
rodata:00
rodata:00
rodata:00
                                                                                                                                                                                                                                                                                                                                                                                                               .rodata:0000
.rodata:0000
.rodata:0000
 rodata:00
 rodata:00
                                                      00413BF0
 rodata:000
                                                    00413BF1
  rodata:00000000
                                                    00413BF2
  rodata:000
                                                     00413BF3
  rodata:00000000
                                                     00413BF4
 rodata:0
 rodata:0
  rodata:00
  rodata:000
                                                     00413BFC
  rodata:00
   odata:00
rodata:00
rodata:00
rodata:00
rodata:00
                                                                                                                                                      6Ah ; j
3Bh ; ;
41h ; A
 rodata:00
 rodata:00
                                                       90413C04
 rodata:000
                                                     00413C05
  rodata:00000000
                                                     00413006
                                                                                                                                                                                                                                                                                                                                                                                                                rodata:000
  rodata:000
rodata:00
rodata:00
rodata:00
rodata:00
                                                                                                                                                                                                                                                                                                                                                                                                                 .rodata:00000000000413E4B ; Function-local static variable
                                                                                                                                                                                                                                                                                                                                                                                                                rodata:0000000000413E48 j runt.cutorizuda: statik Variabue
rodata:0000000000413E49 j const char func_4133 its lese',0
rodata:00000000000413E48 func_4133 its kernel_release',0
j kernel_release+9Eto
j kernel_release+EFTo ...
 rodata:00
                                                                                                                                                                                                                                                                                                                                                                                                                rodata:00
  rodata:00
  rodata:000
                                                     00413C10
   rodata:00
                                                                                                                                                                                                                                                                                                                                                                                                                align 8
rodats:0000000000413E88; const char aframeworkEnter[]
rodats:0000000000413E88; const char aframeworkEnter[]
rodats:0000000000013E88 aframeworkEnter db 'framework: enter into framework-loop.',0
 rodata:00
rodata:00
rodata:00
rodata:00
                                                                                                                                                                                                                                                                                                                                                                                                                .rodata:0800000000413EBS align 10h
.rodata:0800000000413EB6 align 10h
.rodata:0800000000413EB6 ; const char sframeworkExitf[]
.rodata:0800000000413EB0 aframeworkExitf db 'framework: exit from framework-loop.',0
 rodata:00
 rodata:00
                                                      00413C17
                                                                                                                                                                                                                                                                                                                                                                                                              64h ; d
 rodata:00
                                                     00413C18
  rodata:000
                                                    00413C19
  rodata:000
                                                     00413C1A
   odata:00
                                                                                                                                                                                                                                                                                                                                                                                                                .rodata:00000000000413EE9 ; DAT
.rodata:0000000000413F00 ; const char aFailedToInitPr[]
.rodata:0000000000413F00 aFailedToInitPr db 'failed to init proto.',0
                                                                                                                                                                                                                                                                                                                                                                                                      00013BC0 000000000413BC0: .rodata:C_46_5001 (Synchronized with Hex View-1)
 rodata:0000000000413C21
```

#### Continue to explore the option parse

```
loc_40319A:
mov [rbp+rc], 0
cmp [rbp+opt], 76h ; switch 119 cases
ja def_403186 ; jumptable_0000000000403186_default_case, cases_0,7-57,59-62,64-99,101-103,105-111,113,114,117
```

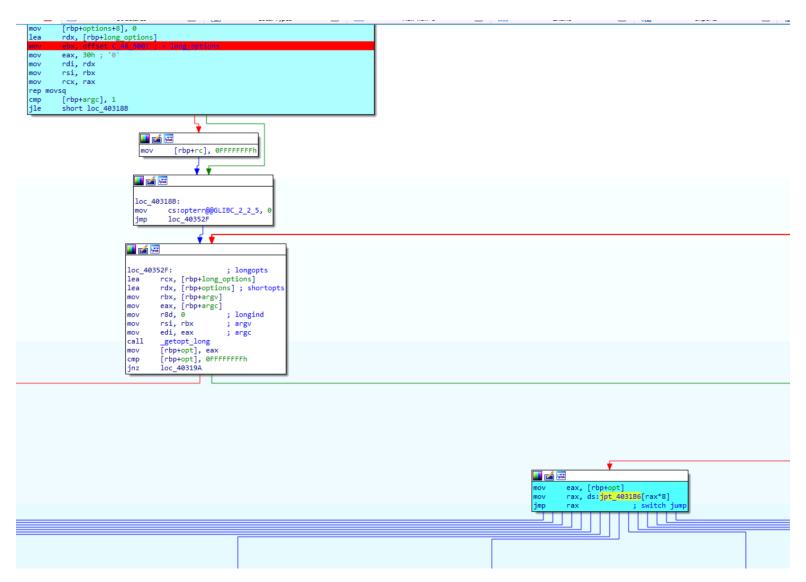

So, this jump table is the giant switch case that it was created in function of arguments which have been detected

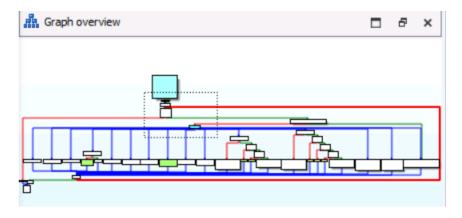

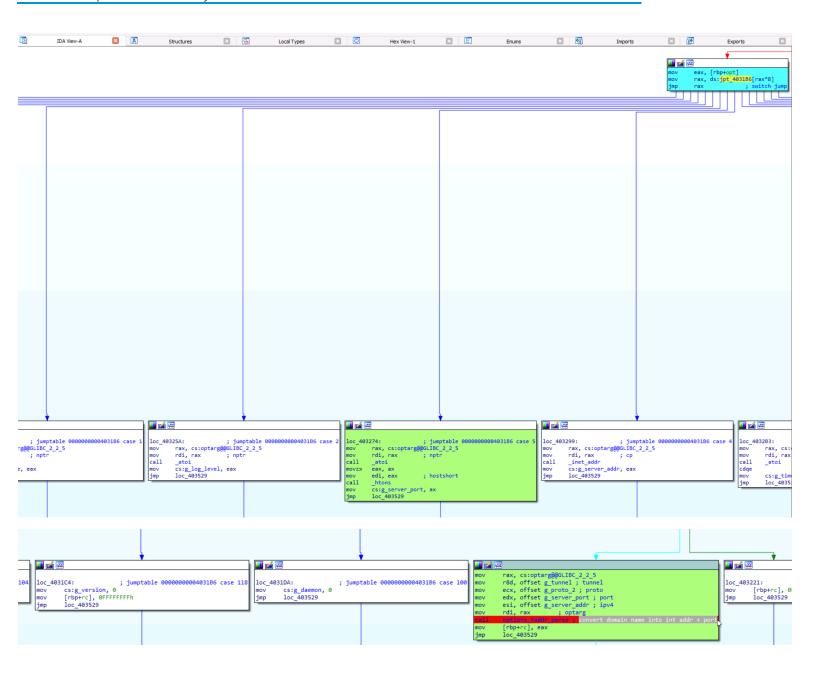

The option\_taddr\_parse convert domain name into addr +port with ATOI. You can see the detail of this very simple function here.

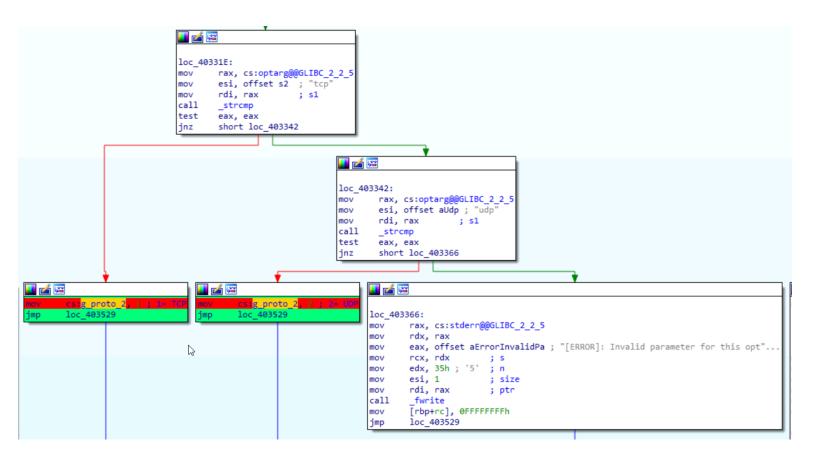

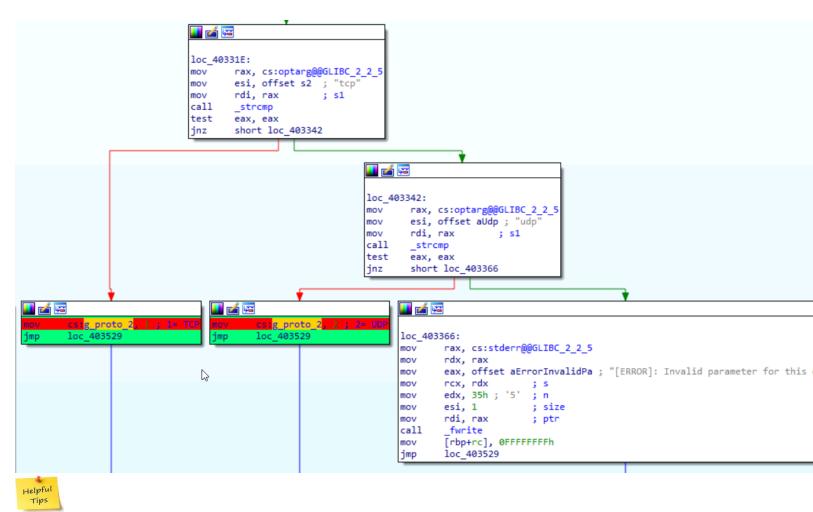

to remember tcp is 1 and udp is 2, create an enum [enum window->new enum then click the "n" key]

## Before: After:

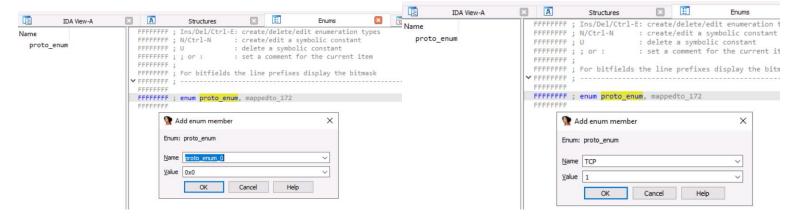

#### Result:

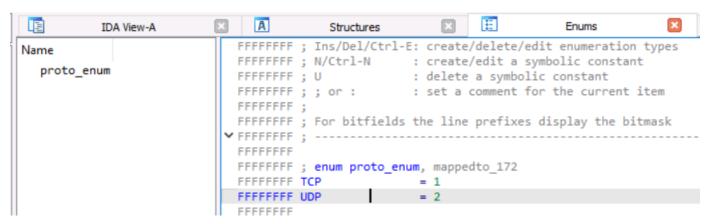

Then go back to the graph view, select the "1" representing tcp and press the "M" and choose our enum

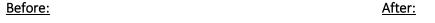

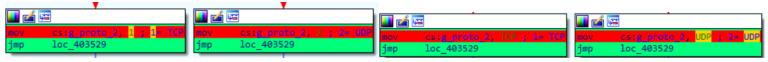

#### The same with g\_tunnel:

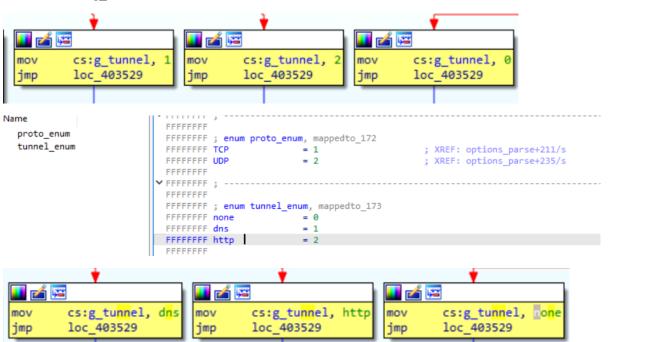

## The option\_taddr\_parse function

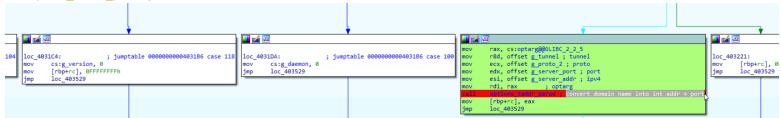

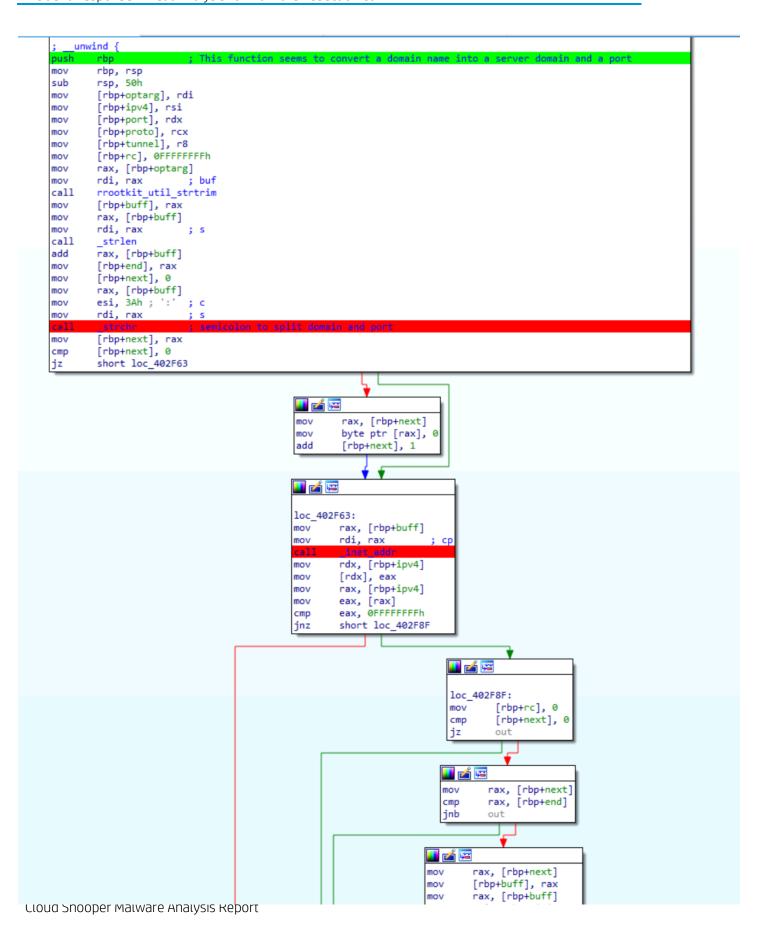

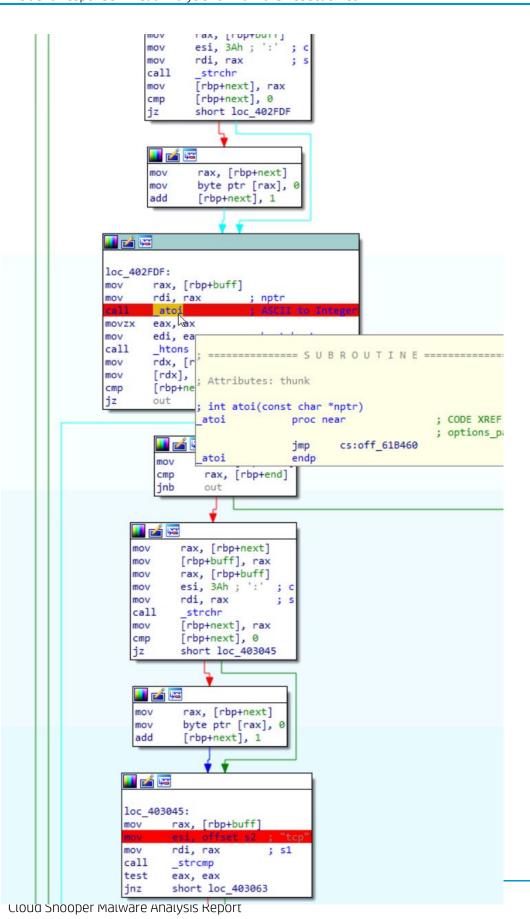

35

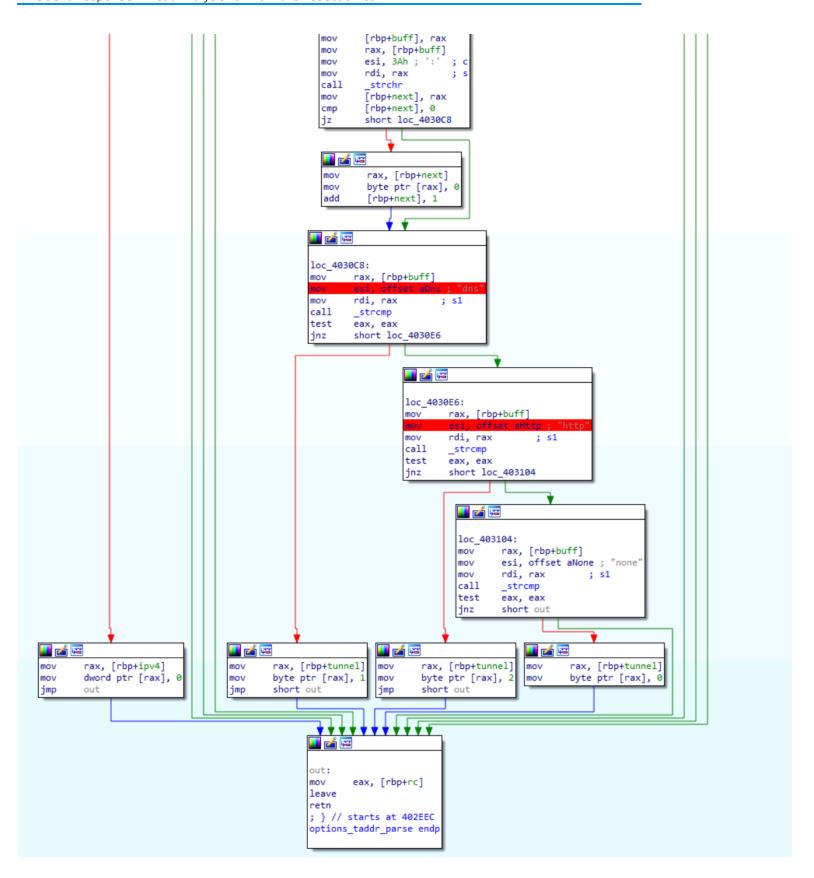

# The Kernel\_load function

```
; Attributes: bp-based frame
; int __cdecl main(int argc, const char **argv, const char **envp)
public main
main proc near
var_70= qword ptr -70h
var_68= qword ptr -68h
var_60= qword ptr -60h
var_58= dword ptr -58h
argv= qword ptr -50h
argc= dword ptr -44h
main_framework= dword ptr -38h
rc= dword ptr -34h
     unwind {
push
           rbp
mov
push
           r15
           r14
push
push
push
            r12
push
           rbx
sub
            rsp, 48h
           rsp, 46n
[rbp+argc], edi
[rbp+argv], rsi
[rbp+rc], 0FFFFFFFh
[rbp+main_framework], 0
mov
mov
mov
mov
                                  ; if user id not 0-> red Arrow to error message "admin privileges are required"
test
           eax, eax
                                                                                <u></u>
                                                                                                                    ; prevent other instance of the program from running at the same tim
                                                                                 loc_403710:
                                                                                            [rbp+rc], eax
[rbp+rc], 0
loc_403873
                                                                                cmp
jnz
                                                                            mov
                                                                                        rdx, [rbp+argv]
eax, [rbp+argc]
                                                                             mov
                                                                                        rsi, rdx
                                                                            mov
call
                                                                                                               ; argc
; c function to parse arg
                                                                                        edi, eax
                                                                                        options_parse
[rbp+rc], eax
[rbp+rc], 0
short loc_403746
                                                                            cmp
                                                                                                                     II 🚄
                                                                                                                     loc 403746:
                                                                                                                                                        ; setup functions
                                                                                                                               options_init
                                                                                                                     call
                                                                                                                               do_daemon
do_pidfile
set_logger
                                                                                                                     call
                                                                                                                     call
                                                                                                                     call
                                                                                                                     call
                                                                                                                                 set_exit
                                                                                                                                set_signal
set_chdir
                                                                                                                     call
                                                                                                                     call
                                                                                                                     call
                                                                                                                                 _getpid
                                                                                                                                 cs:g_mainpid, eax
rax, [rbp+main_framework]
rdi, rax ; main_fra
                                                                                                                     mov
                                                                                                                     lea
                                                                                                                                                        ; main_framework
                                                                                                                                 fork_child
                                                                                                                     call
                                                                                                                                 eax, 0FFFFFFFh
loc_403876
                                                                                                                     cmp
jz
```

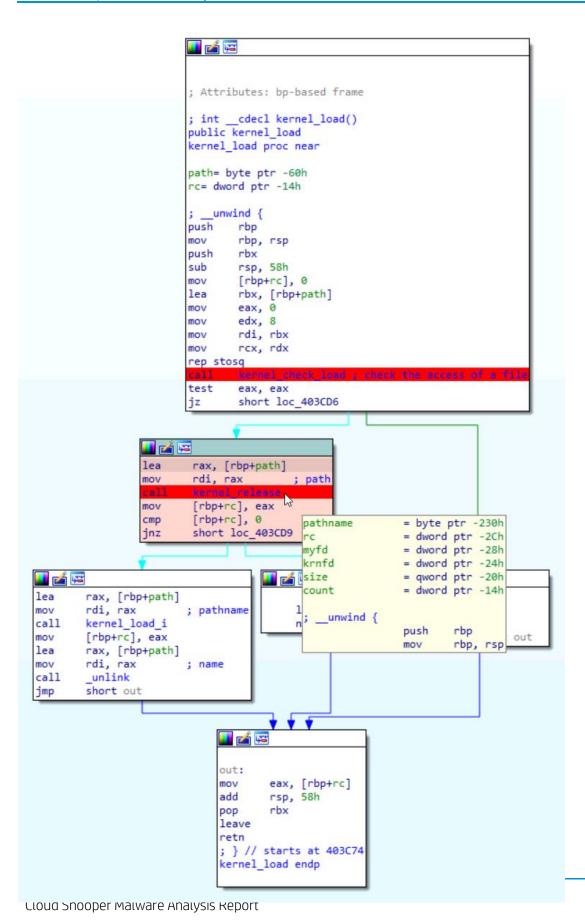

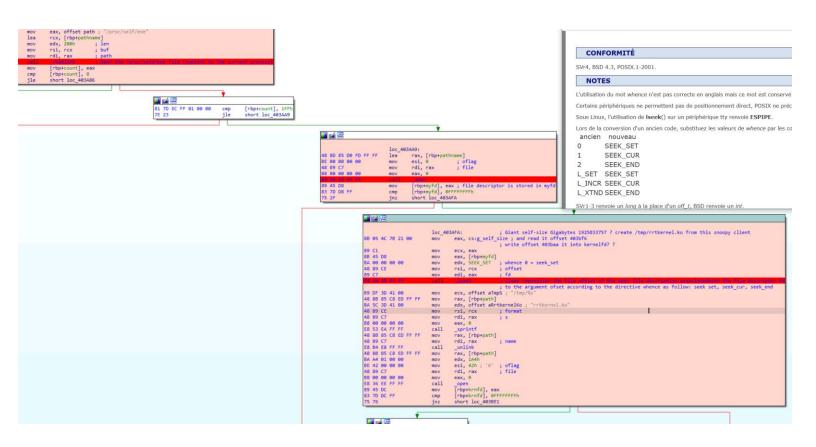

## The option\_init function

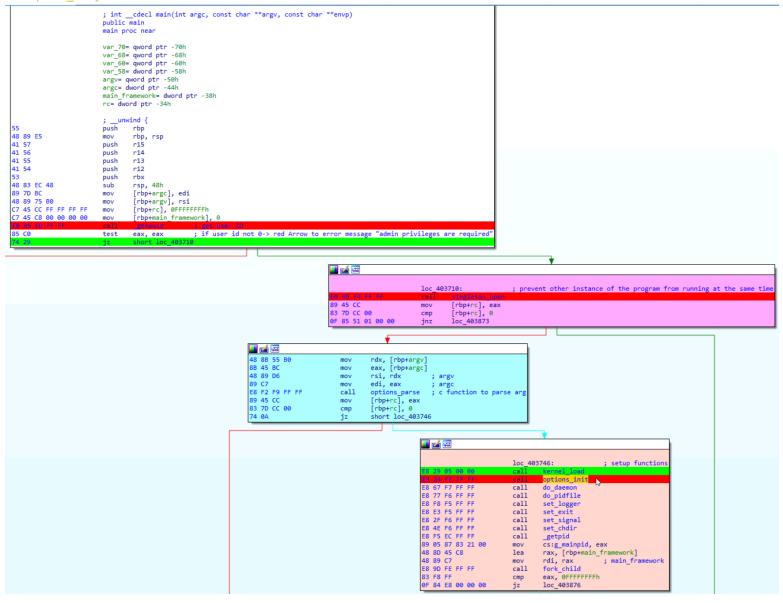

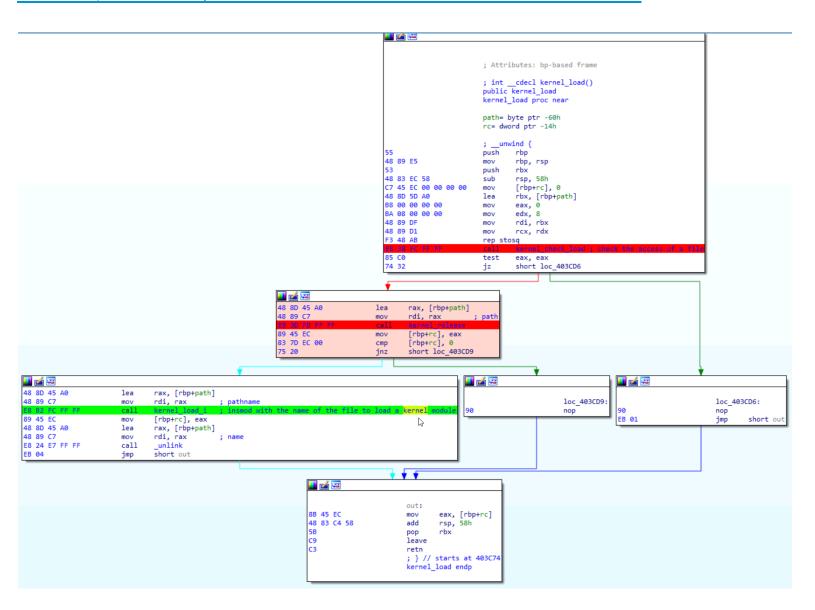

41

2022-nbr

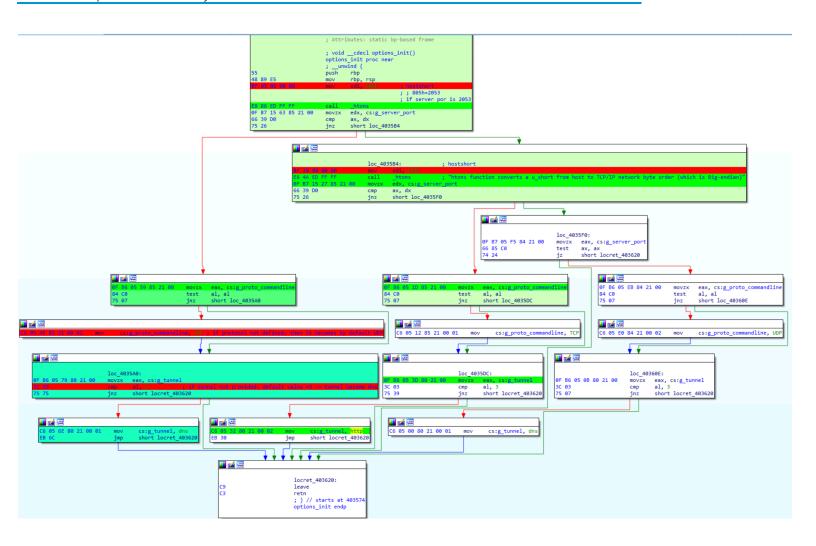

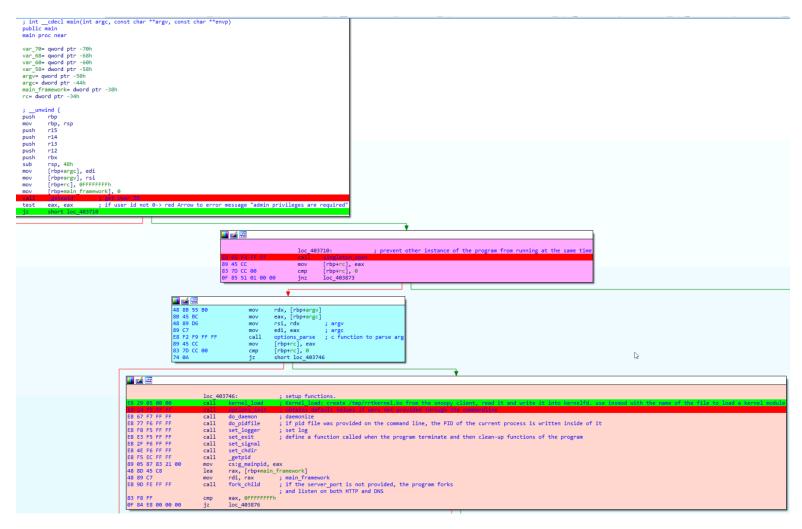

Then the program continues to log functions.

Next, we reach the module\_init function

## *The module\_init function*

/module\_init/control\_init/framework\_init: the setting up of the program.

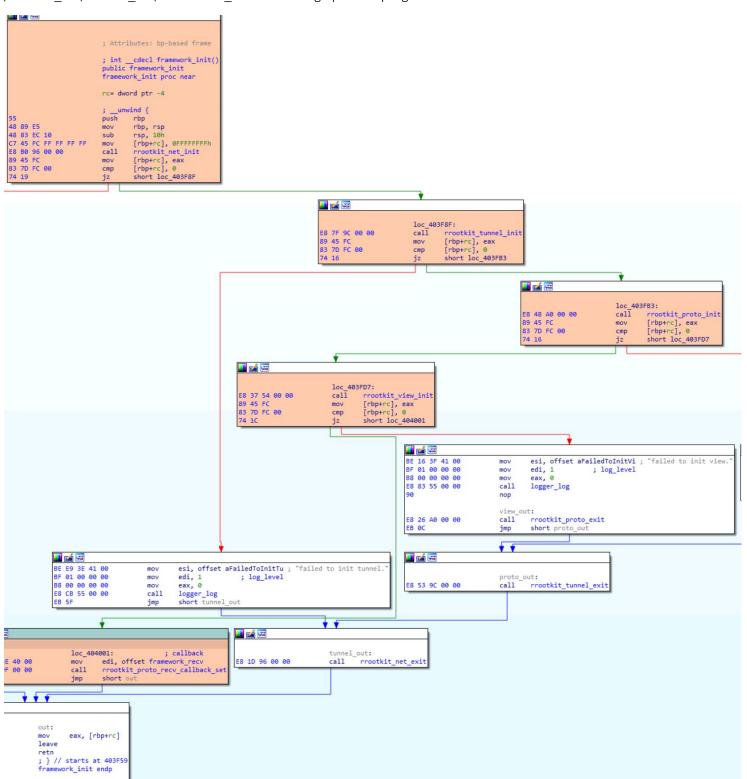

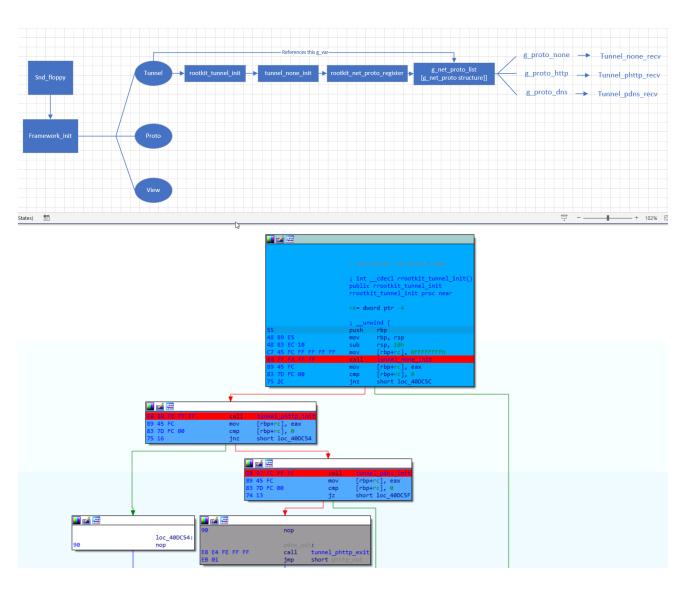

## Architecture:

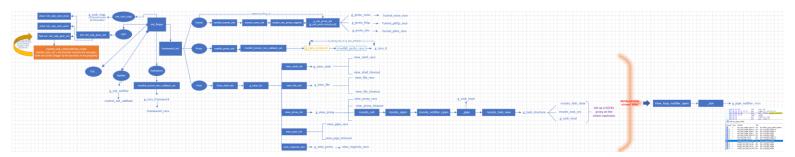

This "callbacks architecture file" is attached with this report

After the module\_init function, there is a control socket open function and then the program goes to listen on UDP or TCP.

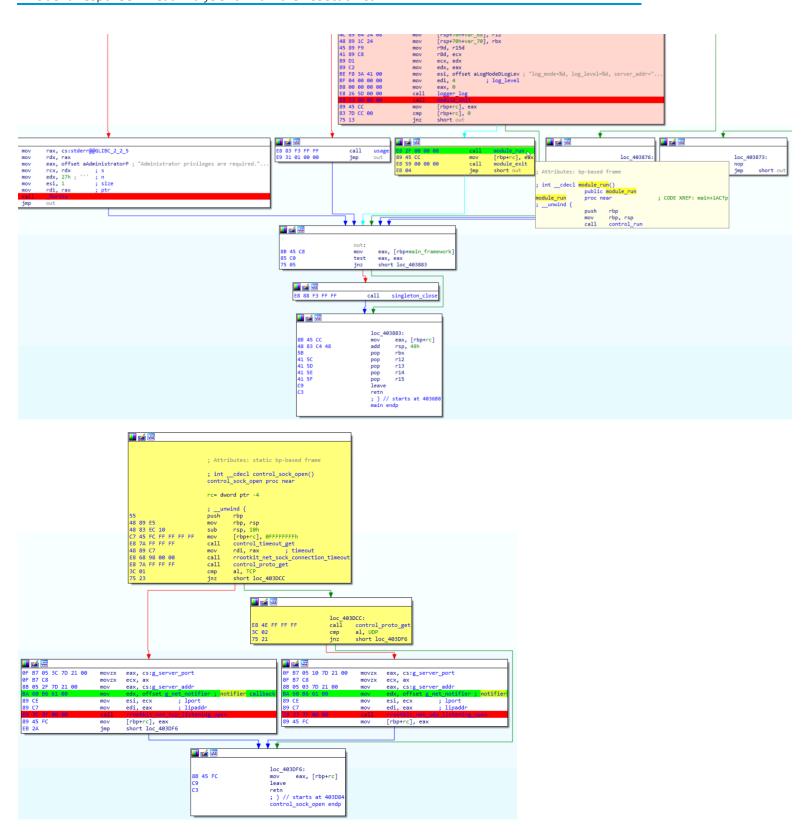

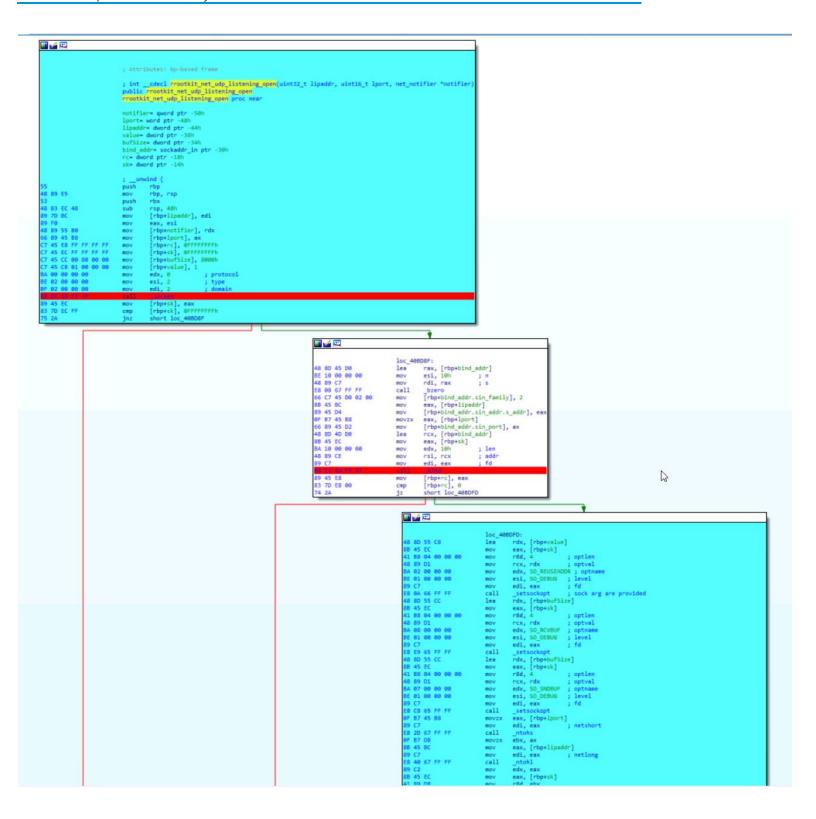

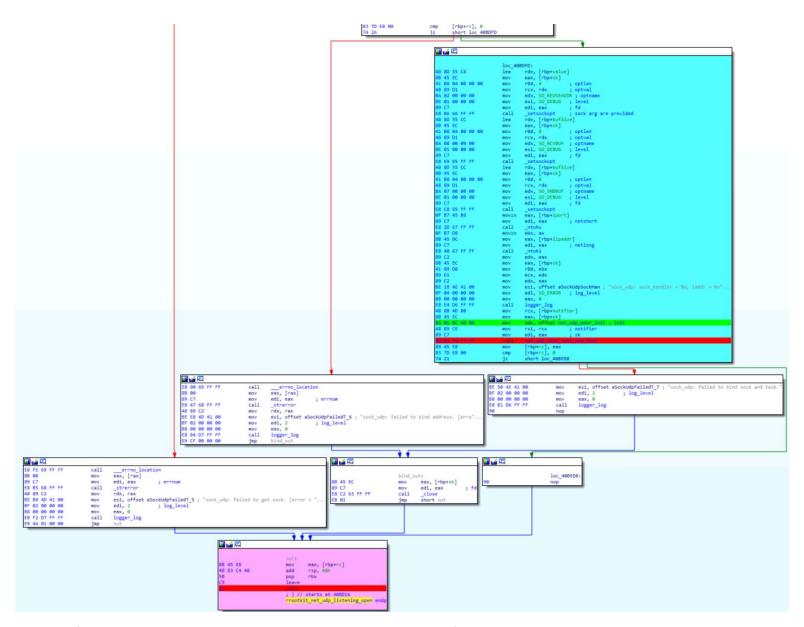

Creation of the socket->bind call->the socket is passed to the connect API function

#### Behavior

The program is difficult to follow because of its architecture (event-based logic), but the scheme is attached to this report

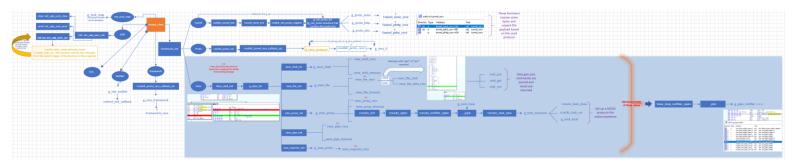

To summarize, the initial setup prepares all the components of the program and sets up the callbacks, then, when the program is running, the program waits for new connections ands and go to svc functions [UDP or TCP]. Then, the functions get passed to a protocol and the client is unpacked by the protocol function. And when the data is obtained, it goes into rrootkit\_proto\_recv. Then frameword\_recv and data ends up in the view function

## Reverse-engineer the rootkit

Reversing a rootkit is quite challenging because documentation for kernel functions and structures is hard to find, but we could look at the kernel's source code.

Minimodule -> rrootkit\_net\_init -> g\_net\_hook -> rrootkit\_net\_local\_in

## rrootkit\_net\_init

Which standard structures are expected by which function?

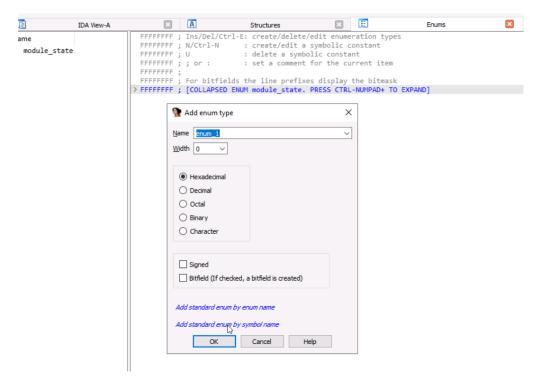

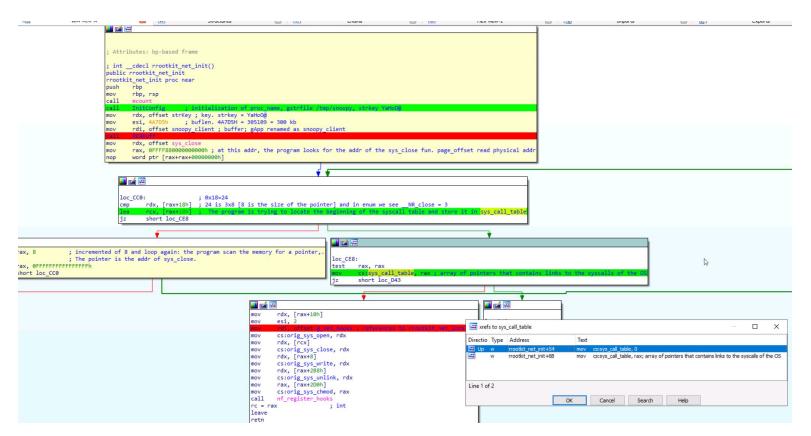

## Not used but could be groundwork for future variants

Continue the investigation of this function by checking the kernel code, and updating structures and enums:

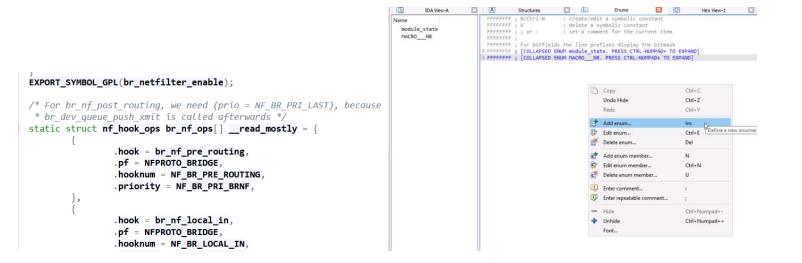

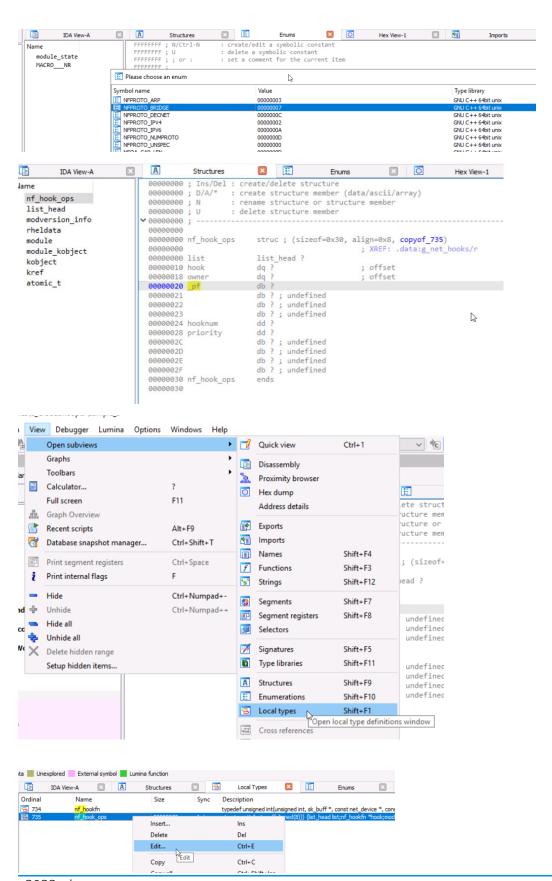

2022-nbr Cloud Snooper Malware Analysis Report

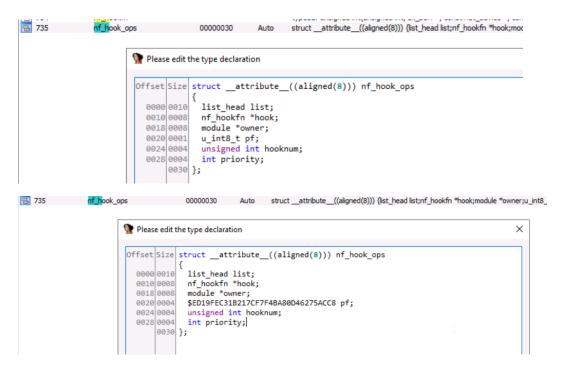

Before: After:

```
hooks[2]
               g net
g_net_hooks
                                                ; DATA XREF: rrootkit_net_exit+E†o
; rrootkit_net_init+7D†o
                                                  list.prev
                   dq offset rrootkit_net_local_in; hook
                   dq offset __this_module ; owner
                   db 3 dup(0)
                   dd 1
                                                ; hooknum
                   dd 80000000h
                                                ; priority
                   db 4 dup(0)
                   dq dq
                                                : list.next
                                                : list.prev
                                                                                                ; nf_hook_ops g_net_hooks[2]
                   dq offset rrootkit_net_local_out; hook
                                                                                                                  nf_hook_ops <<0>, offset rrootkit_net_local_in, offset __this_module, \
; DATA XREF: rrootkit_net_exit+Efo
; rrootkit_net_init+7Dfo
                                                                                                g_net_hooks
                   dq offset __this_module ; owner
                   db 2
                   db 3 dup(0)
                                                                                                                                   NFPROTO_IPV4, 1, 80000000h>
                   dd 3
                                                ; hooknum
                                                                                                                   nf_hook_ops <<0>, offset rrootkit_net_local_out, offset __this_module,\
NFPROTO_IF<mark>I</mark>V4, 3, 80000000h>
                   dd 80000000h
                                                ; priority
                   db 4 dup(0)
                                                                                                _data
                                                                                                                   ends
_data
                   ends
```

```
nf_hook_ops
B 735
                                      00000030 Auto struct _attribute__((aligned(8))) {list_head
                        Please edit the type declaration
                        Offset Size struct attribute ((aligned(8))) nf hook ops
                           0000 0010
                                      list_head list;
                          0010 0008
                                      nf_hookfn *hook;
                           0018 0008
                                      module *owner;
                           0020 0004
                                      $ED19FEC31B217CF7F4BA80D46275ACC8 pf;
                           0024 0004
                                      MACRO_NF_BR hooknum;
                           0028 0004
                                     int priority;
                               0030 };
                align 20h
; nf hook ops g net hooks[2]
                nf_hook_ops <<0>, offset rrootkit_net_local_in, offset __this_module, \
g_net_hooks
                                         ; DATA XREF: rrootkit_net_exit+Efo
                             ; rrootkit_net_init+7Dfo
NFPROTO_IPV4, NF_BR_LOCAL_IN, 80000000h>
                nf_hook_ops <<0>, offset rrootkit_net_local_out, offset __this_module,\
                             NFPROTO_IPV4, NF_BR_LOCAL_OUT, 80000000h>
data
/* Bridge Hooks */
/* After promisc drops, checksum checks. */
#define NF_BR_PRE_ROUTING
/* If the packet is destined for this box. */
#define NF_BR_LOCAL_IN
                             1
/* If the packet is destined for another interface. */
#define NF_BR_FORWARD
/* Packets coming from a local process. */
#define NF_BR_LOCAL_OUT
/* Packets about to hit the wire. */
#define NF_BR_POST_ROUTING
/* Not really a hook, but used for the ebtables broute table */
#define NF_BR_BROUTING 5
#define NF_BR_NUMHOOKS
enum nf_br_hook_priorities {
       NF_BR_PRI_FIRST = INT_MIN,
       NF_BR_PRI_NAT_DST_BRIDGED = -300,
       NF_BR_PRI_FILTER_BRIDGED = -200,
       NF_BR_PRI_BRNF = 0,
       NF_BR_PRI_NAT_DST_OTHER = 100,
       NF_BR_PRI_FILTER_OTHER = 200,
       NF_BR_PRI_NAT_SRC = 300,
       NF_BR_PRI_LAST = INT_MAX,
```

These updates confirm the references to rrootkit net local in, and also rrootkit net local out

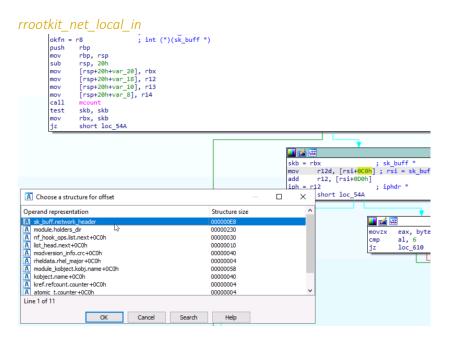

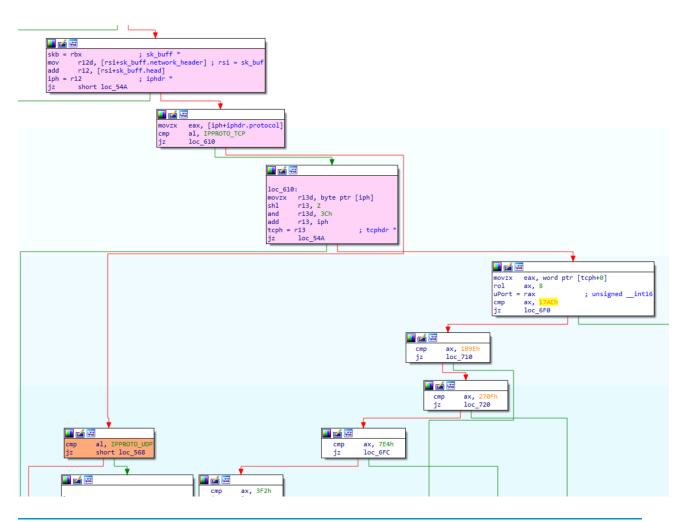

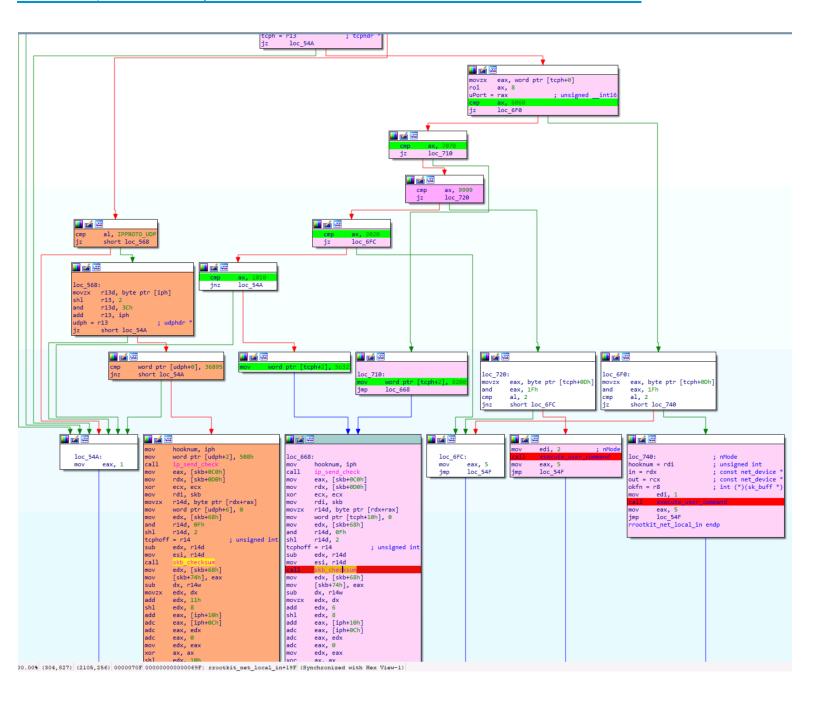

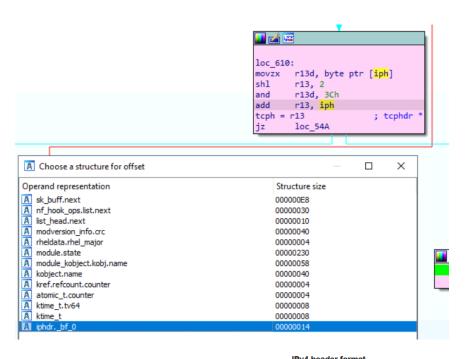

|         |       |              |                        |   |   |   |   |   |          |          |   | IF | 7v4 l | neac | er fo                 | rma   | t               |        |       |    |    |    |    |    |    |    |   |      |    |    |    |    |    |  |
|---------|-------|--------------|------------------------|---|---|---|---|---|----------|----------|---|----|-------|------|-----------------------|-------|-----------------|--------|-------|----|----|----|----|----|----|----|---|------|----|----|----|----|----|--|
| Offsets | Octet |              | 0                      |   |   |   |   |   |          |          |   | 1  |       |      |                       |       |                 |        | 2     |    |    |    |    |    |    |    | 3 |      |    |    |    |    |    |  |
| Octet   | Bit   | 0            | 1                      | 2 | 3 | 4 | 5 | 6 | 7        | 8        | 9 | 10 | 11    | 12   | 13                    | 14    | 15              | 16     | 17    | 18 | 19 | 20 | 21 | 22 | 23 | 24 | 2 | 5 26 | 27 | 28 | 29 | 30 | 31 |  |
| 0       | 0     | Version IHL  |                        |   |   |   |   |   | DSCP ECN |          |   |    |       |      | Total Length          |       |                 |        |       |    |    |    |    |    |    |    |   |      |    |    |    |    |    |  |
| 4       | 32    |              | Identification         |   |   |   |   |   |          |          |   |    |       |      | Flags Fragment Offset |       |                 |        |       |    |    |    |    |    |    |    |   |      |    |    |    |    |    |  |
| 8       | 64    | Time To Live |                        |   |   |   |   |   |          | Protocol |   |    |       |      |                       |       | Header Checksum |        |       |    |    |    |    |    |    |    |   |      |    |    |    |    |    |  |
| 12      | 96    |              | Source IP Address      |   |   |   |   |   |          |          |   |    |       |      |                       |       |                 |        |       |    |    |    |    |    |    |    |   |      |    |    |    |    |    |  |
| 16      | 128   |              | Destination IP Address |   |   |   |   |   |          |          |   |    |       |      |                       |       |                 |        |       |    |    |    |    |    |    |    |   |      |    |    |    |    |    |  |
| 20      | 160   |              |                        |   |   |   |   |   |          |          |   |    |       |      |                       |       |                 |        |       |    |    |    |    |    |    |    |   |      |    |    |    |    |    |  |
| :       | :     |              |                        |   |   |   |   |   |          |          |   |    |       |      |                       | Optio | ns (            | if IHI | L > 5 | 5) |    |    |    |    |    |    |   |      |    |    |    |    |    |  |
| 56      | 448   |              |                        |   |   |   |   |   |          |          |   |    |       |      |                       |       |                 |        |       |    |    |    |    |    |    |    |   |      |    |    |    |    |    |  |

"The fields in the header are packed with the most significant byte first (big endian)"

#### ip and iphdr struct:

```
struct iphdr {
   #if defined(__LITTLE_ENDIAN_BITFIELD)
       __u8 ihl:4,
              version:4;
   #elif defined (__BIG_ENDIAN_BITFIELD)
       __u8 version:4,
              ihl:4;
    #else
       #error "Please fix <asm/byteorder.h>"
    #endif
        __u8 tos;
        __u16 tot_len;
        __u16 id;
        __u16 frag_off;
        __u8 ttl;
        __u8
              protocol;
        __u16 check;
        __u32 saddr;
        __u32 daddr;
        /*The options start here. */
};
```

→ 4 first bits = IHL [Internet Header Lengh]=number of fields in the IP header

#### Internet Header Length (IHL)

The IPv4 header is variable in size due to the optional 14th field (options). The IHL field contains the size of the IPv4 header; it has 4 bits that specify the number of 32-bit words in the header. The minimum value for this field is 5,  $^{[37]}$  which indicates a length of  $5 \times 32$  bits = 160 bits = 20 bytes. As a 4-bit field, the maximum value is 15; this means that the maximum size of the IPv4 header is  $15 \times 32$  bits = 480 bits = 60 bytes.

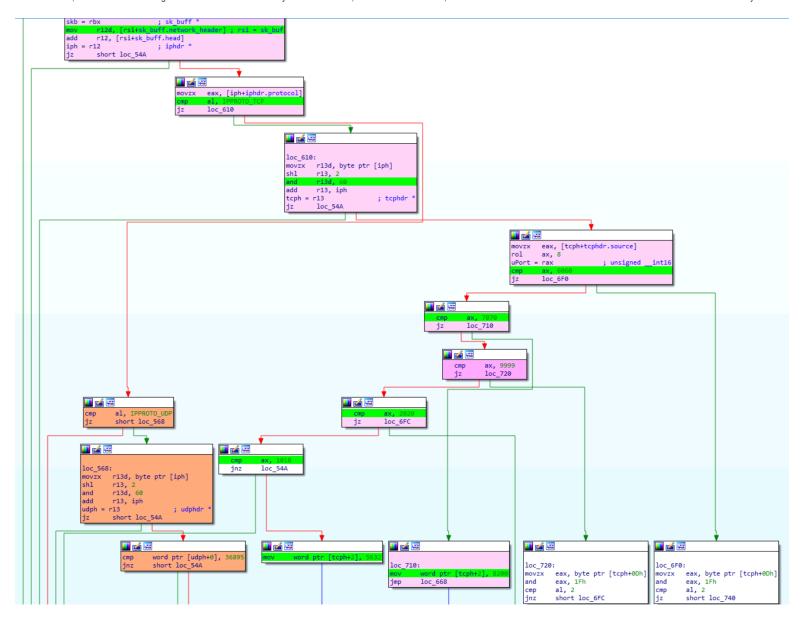

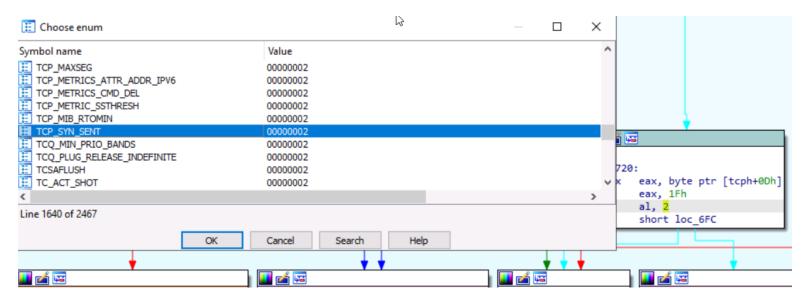

If tcp packet with 6060 source port -> execute\_user\_command

If tcp packet with 7070 source port  $\rightarrow$  update the dest tcp port as 2080

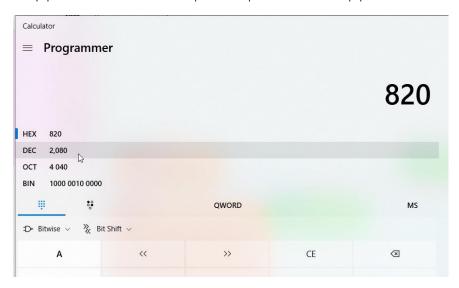

If tcp packet with 9999 source port → -> execute\_user\_command

#### Investigating the Kexec user app command

```
a
                        acount
ecx, 32h; '2'
ret, gs:28h
[rbp+var_18], ret
eax, eax
rdx, strfile
strfile, [rbp+strPara]
- rdx
[rbp+str8in], 2Ph; '/'
[rbp+str8in+1], 62h; '/'
[rbp+str8in+2], 69h; 'i'
(Synchronized with Hex View-1)
```

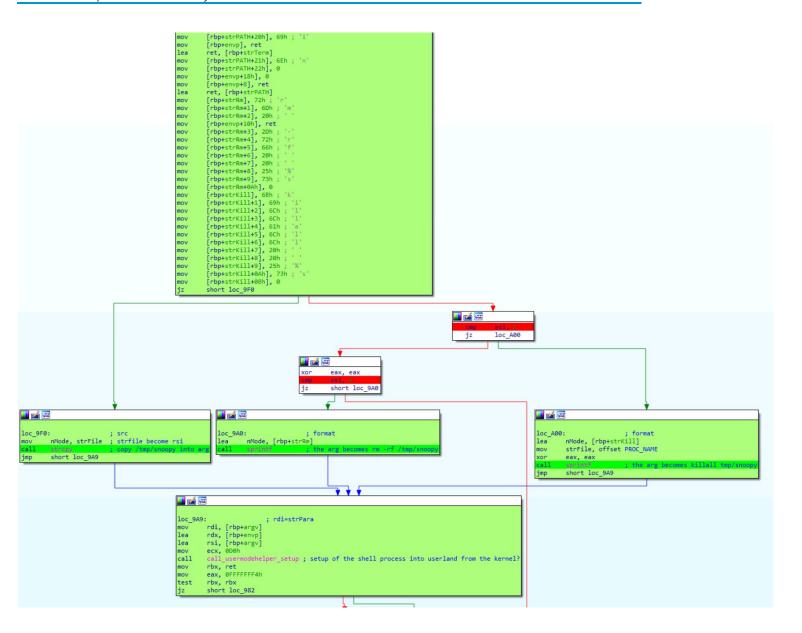

2022-nbr

```
🗾 🚄 🚟
; Attributes: bp-based frame
; int __fastcall execute_user_command(int nMode)
public execute_user_command
execute_user_command proc near
nMode = rdi
push
        rbp
mov
        rbp, rsp
push
        rbx
sub
        rsp, 8
call
        mcount
mov
        rsi, qword ptr cs:malloc_sizes+8
        edx, 20h;
mov
mov
        ebx, edi
        edi, 20h ; ' '
mov
                         ; int
nMode = rbx
call
        kmem_cache_alloc_trace
my_work = rax
                         ; work_struct *
         rdx, offset WriteRunAppScheduleWork ; drop the snoopy_client backdoor and delete the dropped fil
jz
        short loc 4D2
                                     edx, edx
                                    rdx, rcx
```

```
🛮 🚄 🖼
loc_4D2:
       rcx, [my_work+8]
lea
        qword ptr [my_work], 0
mov
        [my_work+18h], rdx; rdx is put in my_work structure (in rdx, that can be WriteRunAppScheduleWork or KillAppScheduleWork)
mov
mov
        rdi, my_work ; work_structure * describes a job that gets executed by schedule_work
        [my_work+8], rcx
mov
mov
        [my_work+10h], rcx
call
        schedule_work
       rsp, 8
add
xor
        eax, eax
       nMode
pop
leave
retn
execute_user_command endp
```

After investigating TCP branch (pink), we investigate UDP branch (orange):

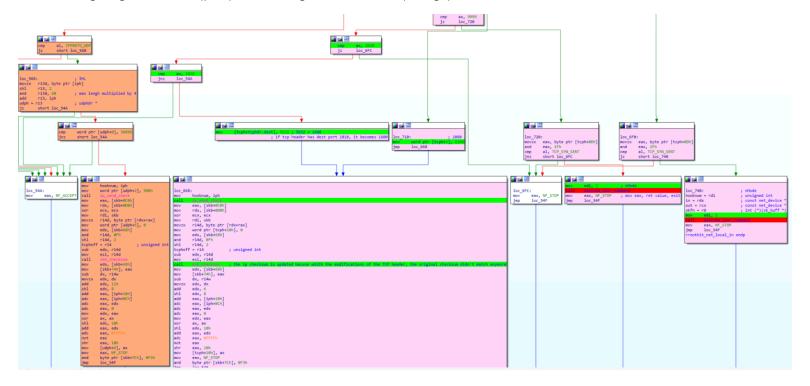

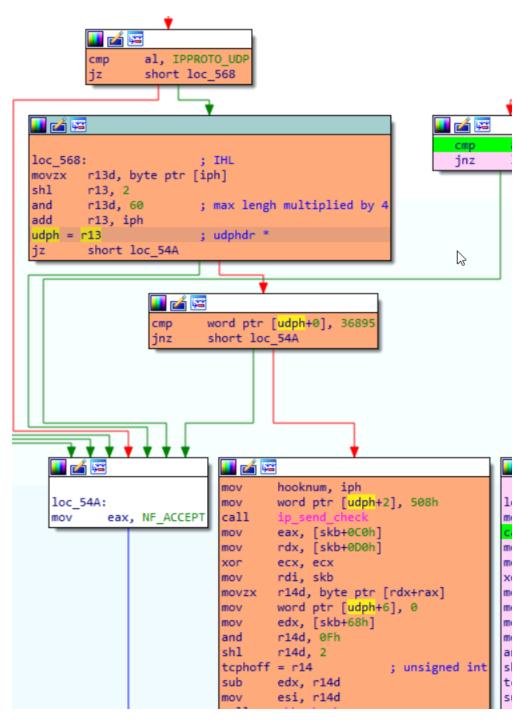

Import udph structure and update the code.

How the attacker is able to establish a connection with the snoopy client? Focus on the firewall evasion technique

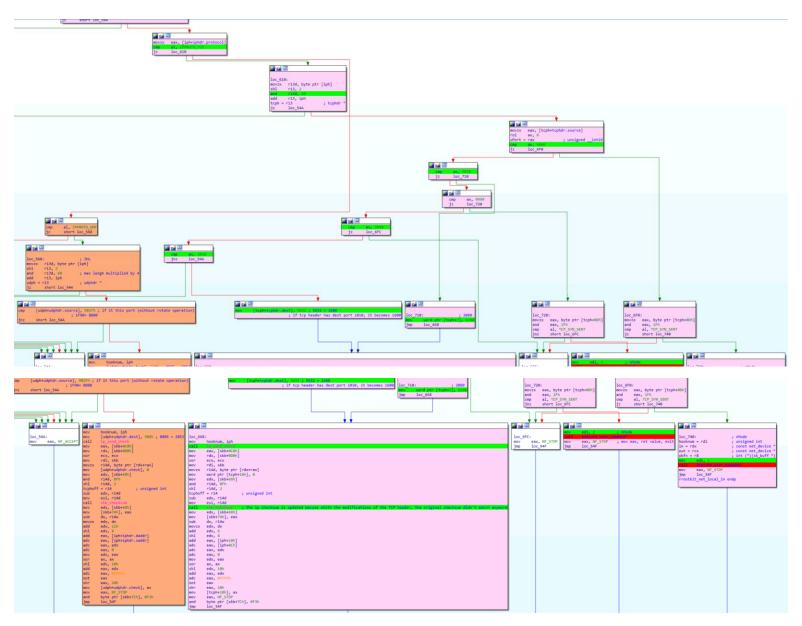

Depending on the protocol is UDP or TCP, if the source port is provided by the user, the rootkit will update the dest port of the packet and fix it = if the firewall is up on the machine, it doesn't matter what the firewall rules are because the packet can come on the port 60 as long as the source port is correct, then the rootkit will update the dest port after the firewall has inspected the packet. This is a firewall evasion technique.

## rrootkit\_net\_local\_out

repeating the same steps for this function.

```
Attributes: static bp-based frame
 ; unsigned int __fastcall rrootkit_net_local_out(unsigned int hooknum, sk_buff *skb, const net_device *in, const net_device *out, int (*okfn)(sk_buff *))
  rootkit_net_local_out proc near
var_20= qword ptr -20h
var_18= qword ptr -18h
var_10= qword ptr -10h
var_8= qword ptr -8
hooknum = rdi
                                  ; unsigned int
; sk_buff *
skb = rsi
in = rdx
out = rcx
                                  ; const net_device *
; const net_device *
; int (*)(sk_buff *)
okfn = r8
push
          rbp
           rbp, rsp
rsp, 20h
mov
           [rsp+20h+var_20], rbx
[rsp+20h+var_18], r12
[rsp+20h+var_10], r13
[rsp+20h+var_8], r14
mov
mov
mov
call
test
            skb, skb
           rbx, skb
short loc_2EA
mov
                                                                                          II 🚄 🖼
                                                                                          skb = rbx
                                                                                                     bx ; sk_buff *
r12d, [rsi+sk_buff.network_header]
                                                                                          mov
add
                                                                                                      r12, [rsi+sk_buff.head]
                                                                                          iph = r12
                                                                                                                            ; iphdr
                                                                                                      short loc_2EA
                                                                                          jz
                                                                                                          movzx
                                                                                                                     eax, [iph+iphdr.protocol]
al, IPPROTO_TCP
loc_380
                                                                                                           cmp
jz
                                                                                                                           <u></u>
                                                                                                                            loc_3B0:
                                                                                                                           10c_389:

mov3xx r13d, byte ptr [iph]

sh1 r13, 2

and r13d, 3Ch

add r13, iph
                                                                                                                            tcph
                                                                                                                                  = r13
                                                                                                                                                             ; tcphdr
                                                                                                                                      loc 2EA
                                                                                                                                                                        <u></u>
                                                                                                                                                                                    edx, [tcph+tcphdr.dest] dx, 8
                                                                                                            al, IPPROTO_UD
                                                                                                                                                                         movzx
                                                                                                                                                                         uPort = rdx
                                                                                                                                                                                                           ; unsigned __int16
                                                                                                                                                                                    dx, 7070
                                                                                                                                                                         cmp
                                                                                                   <u></u>
                                                                                                                                                                   dx, 2020
                                                                                                                                                        cmp
mov
                                                                                                                                                                   eax, NF_STOP
                                                                                                    movzx r13d, byte ptr [iph] shl r13, 2
                                                                                                                                                                   loc_2EF
```

2022-nbr

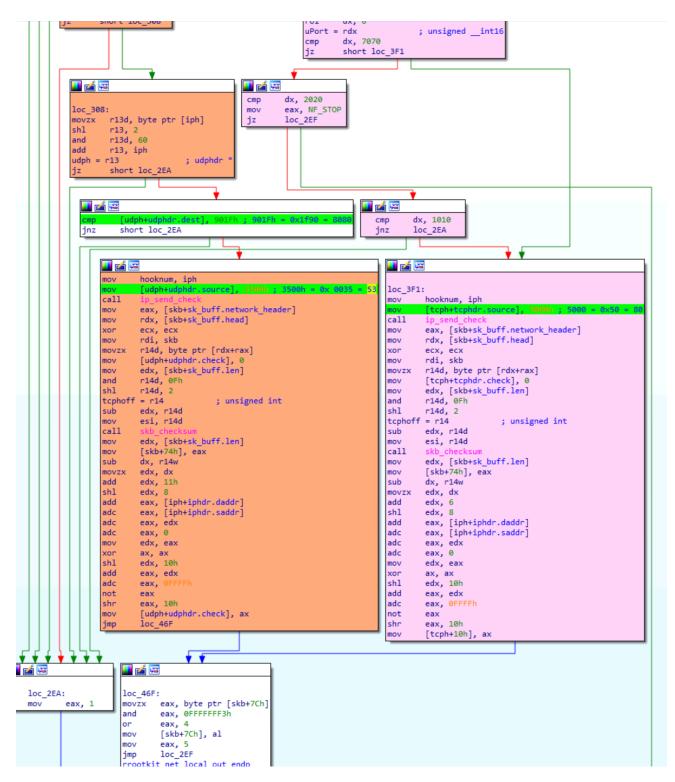

This function intercept outbound traffic, and depending on which protocol is detected, UDP, or TCP, it changes the source port as 80 or 53, as if it is webserver request, or dns request, in order to bypass the firewall.

## Explanation from SophosLab:

# **Explanation**

To trigger the payload ( snoopy ) activation, an attacker would send the following packet:

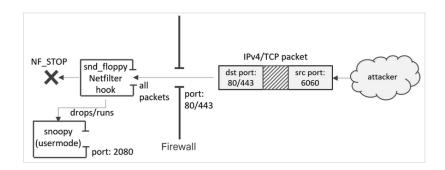

Next, the **snoopy** module would be accessed by the C2, using source port 7070 for TCP-based or 8080 for UDP-based control:

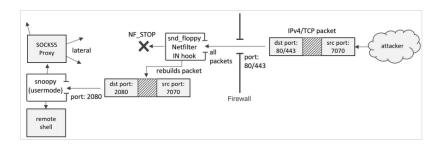

On the way back, the NF\_INET\_LOCAL\_OUT hook handler rebuilds the packet again, to make sure its source port is restored back to the original port where the incoming packet was destined for. This way, the C2 traffic transparently flows through the port(s) allowed by AWS SGs:

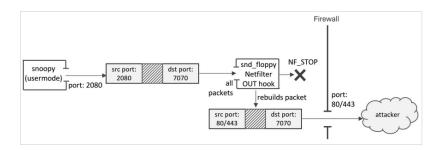

No other Netfilter hooks within the chain, such as iptables INPUT/OUTPUT rules, will process the packet if the hook returns NF\_STOP. This appears to be the purpose of the TCP command 2020: to bypass other Netfilter hooks.

https://news.sophos.com/en-us/2020/02/25/cloud-snooper-attack-bypasses-firewall-security-measures/